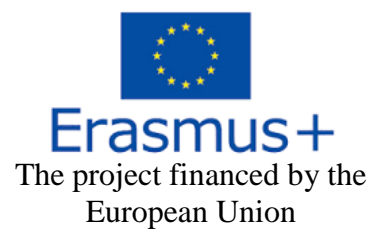

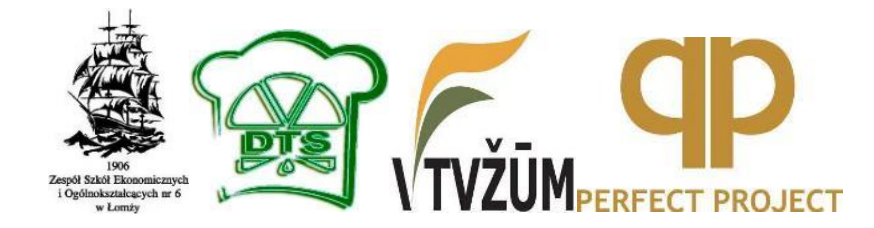

# **DEVELOPMENT OF AN INNOVATIVE TEACHING METHOD IN A VOCATIONAL SCHOOL, CREATED WITH THE SUPPORT OF INNOVATIVE MULTIMEDIA TECHNOLOGIES AND ICT, AND FOCUSING ON TEACHING WITH THE USE OF MOBILE TECHNOLOGY (D-LEARNING AND M-LEARNING)**

Materials elaborated within the framework realized from 1 September 2014 to August 2017 within the action "Strategic partnership" – *International Partnership for Improving The Quality of Teaching in Vocational Schools*

# **CONTENT**

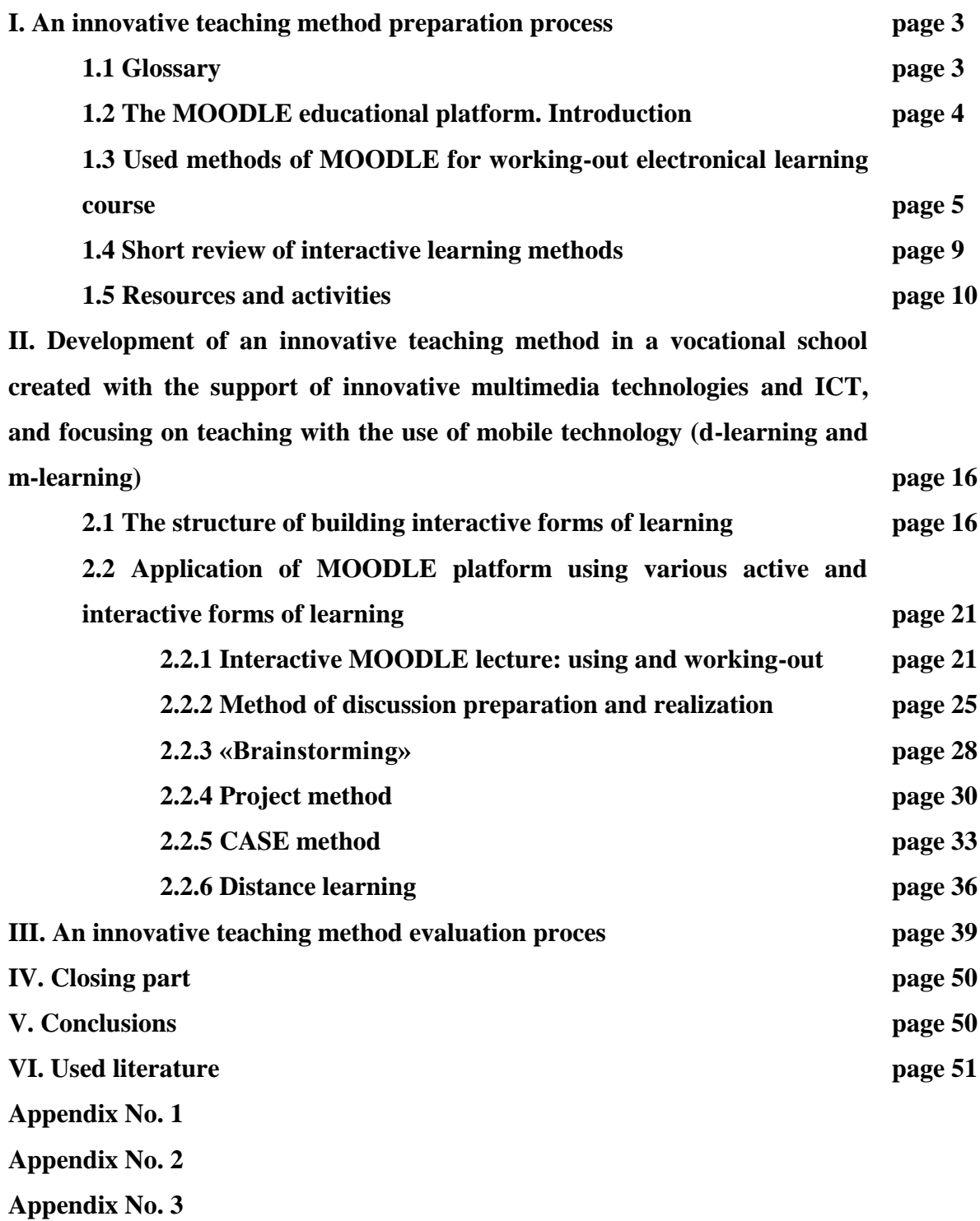

## AN INNOVATIVE TEACHING METHOD PREPARATION PROCESS

## **GLOSSARY**

**Brainstorming** is a process designed to obtain the maximum number of ideas relating to a specific area of interest. Brainstorming is a technique that maximizes the ability to generate new ideas. Thesaurus alternatives to Brainstorm: Excitable state, exhilaration, elevation, intoxication, abandon, thrill, transport, ecstasy, fever, whirl, warmth, ferment, stew, turbulence, boisterousness, outburst, outbreak, explosion, commotion, hysterics, madness, rage, rampage.

**Case study** – analysis of specific case studies. The method of training meant to improve the skills and gain experience in the following areas: identification, selection and problem solving; work with information - understanding of the details described in the situation; analysis and synthesis of information and arguments; work with the assumptions and conclusions; evaluation of alternatives; making decisions; listening and understanding of other people - teamwork skills.

**Discussion**. An extended communication (often interactive) dealing with some particular topic. Group discussion – a discussion among participants who have an agreed (serious) topic. Panel discussion – Discussion of a subject of public interest by a group of persons forming a panel usually before an audience. Public discussion – Free and open discussion of (or debate on) some questions of public interest.

**E-learning** is an e-learning organized environment. E-learning allows any kind of traditional teaching materials to transfer to electronic environment, which may consist of video, audio, textual materials, as well as animations and simulations.

**Facilitator** – The person who has the job of making the brainstorming session run smoothly. They keep things moving and make the process easier. (Facilitate  $=$  make easier)

**Hypertext.** Computerized information of browsing and selection system that users with the help of specially created associative links (hyperlinks) can select the information of interrelated files regardless of their placement in the PC (computer) memory.

**An interactive lecture** is an easy way for instructors to intellectually engage and involve students as active participants in a lecture-based class of any size. Interactive lectures are classes in which the instructor breaks the lecture at least once per class to have students participate in an activity that lets them work directly with the material.

**Moderator**. A person or thing that moderates (kept or keeping within reasonable or proper limits; not extreme, excessive or intense). A person who presides over a panel discussion on radio or television. A member of an online message board or electronic mailing list with privileges and responsibilities to approve or reject messages and uphold the terms of service.

**Probortunity**. Because of the difficulty in determining the difference between a problem and an opportunity and because there are many negative implications in using the word "problem", the word probortunity has been created. Probortunity is the merging of the word "problem" and "opportunity". A probortunity can take any form: challenge, question, mystery, concern, problem, puzzle, difficulty or opportunity. Probortunity is an all-inclusive word to describe something you want to improve or change for the better.

**The project** (in the literal translation from the Latin - "thrown forward") is interpreted in the dictionary as "plan, idea, text or drawing of something that precedes its creation.

## **THE MOODLE EDUCATIONAL PLATFORM INTRODUCTION**

One of the most important innovations in education is the introduction of e-education, which is one of the EU Lisbon strategy guidelines. E-learning provides a new and differentiated approach which prepares students for work and life in a modern information society. Nowadays and in the foreseeable future optimal e-learning environment platform choice is MOODLE (Modular Object-Oriented Dynamic Learning Environment).

#### *Aim:*

Provide insight into the MOODLE course development and use of methodology, to learn the use of e-learning competencies.

#### *Tasks:*

Mastering the use of e-learning competencies: MOODLE e-course development and use, preparing different training materials for e-learning and their placement to e-course, using various e-learning tools and e-learning methodologies in the learning process.

During the working process to create, test and use your own e-course for your work.

MOODLE is described as e-learning environment, but it also has the following common characteristics: the e-learning platform, study management system, course management system.

MOODLE is created based on a social constructionism theory: e-course is based on activities, the idea that studies are more effective in a social group collaboration, the study process is creative; it's free, open source, open standard system based on a new educational philosophy, common work, so it is not only methodologically and pedagogically effective elearning solution, but also economically advantageous. [9]

MOODLE is an e-learning solution with the highest degree of accessibility for users: it can be used from any Internet access computer with any of the most popular operating systems (Microsoft Windows, Apple Mac OS, Linux, etc.) and the most popular Internet browsers (course makers: Mozilla Firefox, Google Chrome) and the open source version of Google Chromium, Microsoft Internet Explorer, but students can also use Opera, Safari, Opera Mini browser, etc.).[52]

MOODLE can be used connecting to mobile devices: mobile phones, iPhone, PDA, palm computers, the iPad, netbooks, etc., which gives students the opportunity to learn in formal and informal environment: public transport, cafes, parks, school corridors, etc.

There are 4 combinations to meet teacher and student:

- 1. Different rooms, at different times,
- 2. Different rooms, the same time,
- 3. The same room, but at different times (the previous classifications are usually not included but it is possible if students come to a specially equipped room (for example, computersimulators) at any convenient time,
- 4. The same room and the same time. [9]

MOODLE concept is based on the idea "mixed learning". We are not talking about the usual education, carried out wholly or partly in the distance form. The approach where all of the latest educational and methodological materials and educational innovations for the group of subjects, teacher transfers into a special format of "e-learning", which allows to solve two major problems:

- Make education qualitative, competitive, the most effective and complete;
- Make education accessible to the widest audience, including consumers from other countries.

However, the potential of electronic technology can be realised only with the use of resources, with a clear psychological and pedagogical justification. In the traditional learning process there is a practice to spread learning materials in electronic form - from linear text files in MS Word format to structured hypertext in HTML, which (with all the advantages of the last variant) do not provide the independent activity of students.

Improving the efficiency of electronic resources to support traditional forms of education provides the integration of three components:

- providing a structured learning text an its explanatory multimedia illustrations;
- providing training exercises with the help in the form of tips;
- organization of interim and final control level of learning materials.

Using this approach, the teacher creates his own training course which in the best way combines all the digital materials of the subject, as well as developing tasks which require a high level of concentration among students.

MOODLE - is a powerful integrated system for the development of high-quality interactive e-learning courses, which can be used to support full-time studies as well as the distance learning. Often MOODLE is understood only as the environment for placing educational materials, such as file storage. But it is not true! It is a tool that provides students not only the access to learning materials, but also allows them to create individual educational forms.

The basis of individualization of training is the realization of the feedback: knowledge control, communication of students with the teacher and each other. This control can be partly (but only partly!) assigned to the computer. [29]

## **USED METHODS OF MOODLE FOR WORKING-OUT ELECTRONICAL LEARNING COURSE**

MOODLE has the widest range of opportunities to work-out high-quality interactive elearning courses, and full implementation of the learning process in an electronic environment, including:

- Various options for formation and presentation of educational material,
- Testing the knowledge and control of progress,
- Communication and organization of the student community.

Moreover, all the basic options of MOODLE system were developed with a focus on the pedagogy of social constructivism, which means the active involvement of students in the process of knowledge formation and their interaction with each other. Although the system is intuitive and simple enough to use, it enables teachers to implement creative projects of different complexity levels. The main advantages of using the MOODLE system in the learning process are the following:

- the best possible adaptation of the educational process to the age and the individual cognitive abilities;
- control of the educational process and, especially, the process of information assimilation: at any time it is possible to make corrections by the teacher;
- providing the student condition of psychological comfort, as in the study of new material, and in the control of acquiring knowledge and skills;
- "openness" of the informational field: the volume and the level of training information can be any high;
- unlimited opportunities to use a variety of teaching methods. [23]

The basic idea of MOODLE is not connected with the abandonment of traditional forms of learning. On the contrary, the possibilities of the electronic media are used in addition to existing forms of education, creating two formats of study: mixed or distant.

Let's look at some examples:

## *Passive method*

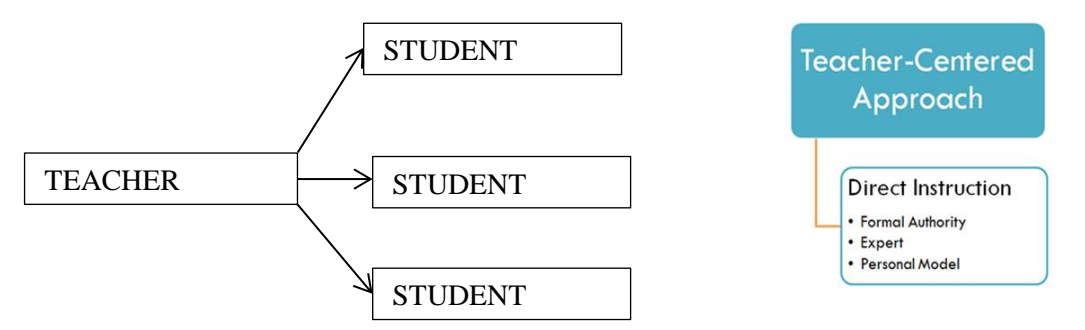

Sheme 1. USC, School of Education © 2014

 $66 + 66$ 

- All materials are available in one place
- A student can study according to his acceptable place, time and tempo
- It is convenient for a teacher to follow and to manage each achievement

**" – "**

- Students are passive performers
- A teacher has an authoritarian working style
- A low motivation

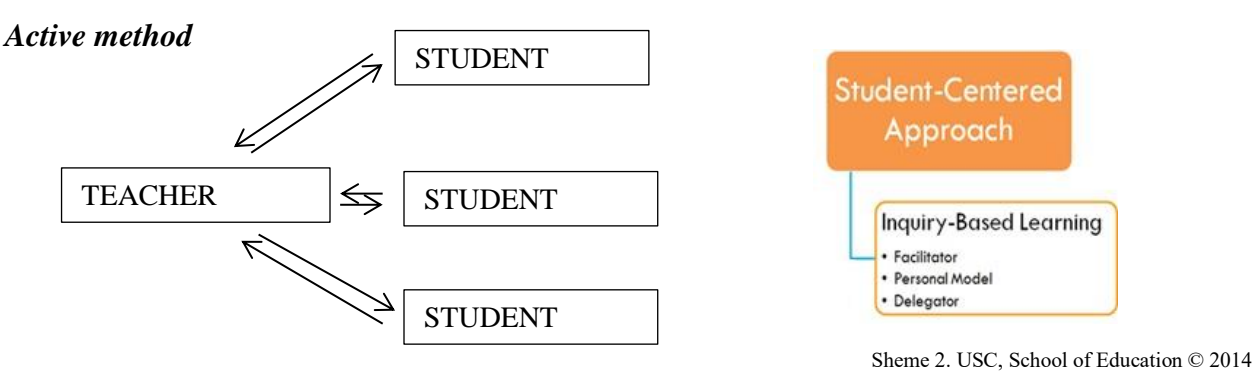

 $66 + 66$ 

- Students' participation
- It is convenient for a teacher to follow and to manage each achievement
- All materials are available in one place
- A student can study according to his acceptable place, time and tempo

**" – "**

- There is no students' cooperation
- Some students are still passive

## *Interactive method*

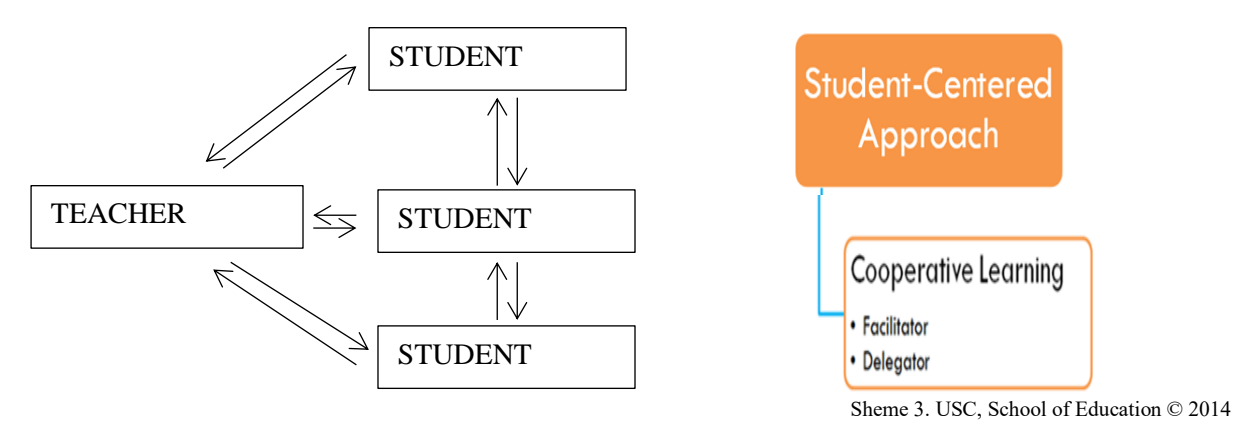

- $66 + 66$
- Students communicate with each other, experience exchange
- Students learn how to cooperate
- Students' activity dominates
- All materials are available in one place
- High motivation
- A student can study according to his acceptable place, time and tempo
- A students is learning continuously and a teacher is perfecting himself all the time

**" – "**

- There is no students' cooperation
- Some students are still passive. [44]

Active and interactive methods are obvious. They change the teaching process, the teacher and student roles. Interactive learning - is primarily dialogue learning. From the impact of object, the student becomes the subject of interaction; he is actively involved in the learning process. The features of this cooperation consist of:

- joint immersion in the problem field of the solved task, so the student is included in a creative space;
- agreement of the chosen implementation means and methods of solving the tasks;

Joint activity means that each individual makes his own special contribution; there is an exchange of knowledge, ideas, and activity variants. This happens in the atmosphere of goodwill and mutual support, which allows obtaining not only new knowledge, but also develops cognitive activity, improving it into higher forms of cooperation and collaboration.

When using interactive methods the teacher does not provide ready-made knowledge, but encourages students to independent search. The activity of the teacher gives the way to the activity of the students, and the task of the teacher is to create conditions for their initiative. Teacher refuses the role of so called filter with the selected learning information, but serves as an assistant in the work, one of the sources of information. Interactive learning is widely used in intensive training.

To learn and use these methods, the teacher must know the different methods of group interaction. Online learning provides an understanding, cooperation, mutual enrichment. The main advantages of interactive forms of learning:

- 1. Students learn the new material not like passive listeners, but as active participants in the learning process, which reduces the part of classroom load;
- 2. Students acquire skills to use modern technical facilities and technologies of processing the information processing;
- 3. Students acquire the ability to find independently the information and determine the level of reliability;
- 4. Relevance and efficiency of the received information; students are involved in problem solving - opening their minds;
- 5. Flexibility and availability. Students can be connected to educational resources and programs of any computer in the network;
- 6. The use of such forms as e-tests (interim and final), enables a clear administration of the educational process;
- 7. Interactive technologies give the opportunity of constant contacts of students with the teacher. It is important to understand that the use of network resources should not exclude direct contact with the teacher and students among themselves.

Using interactive forms of learning involves modeling life situations, the use of role-playing games, joint problem-solving. Creating a course, the teacher can include in the content any number of resources (text pages, web pages, links to files, directories) and any number of active elements. At the same time, for all elements of the course, it is possible to make evaluation, including scales made by the teacher himself. All evaluations can be viewed on the special page of the course evaluation.

The learning process using interactive forms has several advantages, allowing to realize the basic methodological principles:

- considerable motivational potential;
- confidentiality:
- a high degree of learning interactivity than the work in the classroom;
- lack of fear of making a mistake;
- the possibility of multiple repetitions of learning material;
- modularity;
- dynamic access to information;
- free access;
- presence of a constant active referral system;
- $\bullet$  the possibility of self-control;
- compliance with the principle of developing training;
- individualization:
- ensure the visibility and multiplicity of information.

All of these mentioned features help to solve one of the major challenges of modern education - formation of students' critical thinking and communicative competence. It's clear that you should control not the person, but the process of his development. Students should be taught to search, interpret, compare, critically evaluate, discuss, and express their opinion, to justify it, to make choices, to take a decision and to implement it into their lives. [55]

## **SHORT REVIEW OF INTERACTIVE LEARNING METHODS**

Methods are used by teachers to create learning environments and to specify the nature of the activity in which the teacher and learner will be involved during the lesson. While particular methods are often associated with certain strategies, some methods may be found within a variety of strategies.

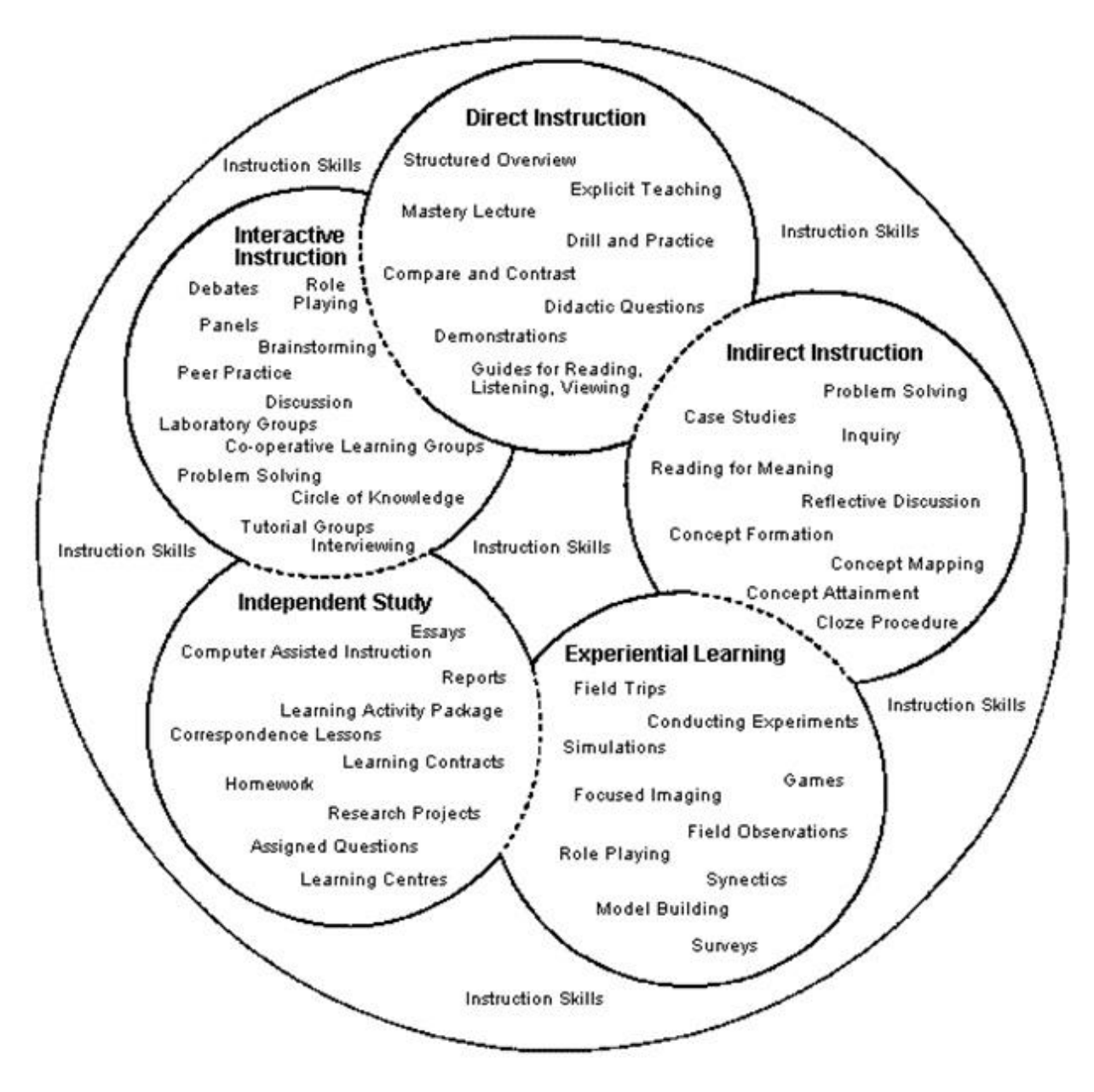

Sheme 4. Instructional strategies (Knowels, 1980; Cafarella, 2002)

Capable instructors are aware of the principle of active learner participation. "Given the choice between two techniques, choose the one involving the learners in the most active participation". Below is a sample of techniques categorized according to participant involvement.

### *Levels of Learner Involvement*

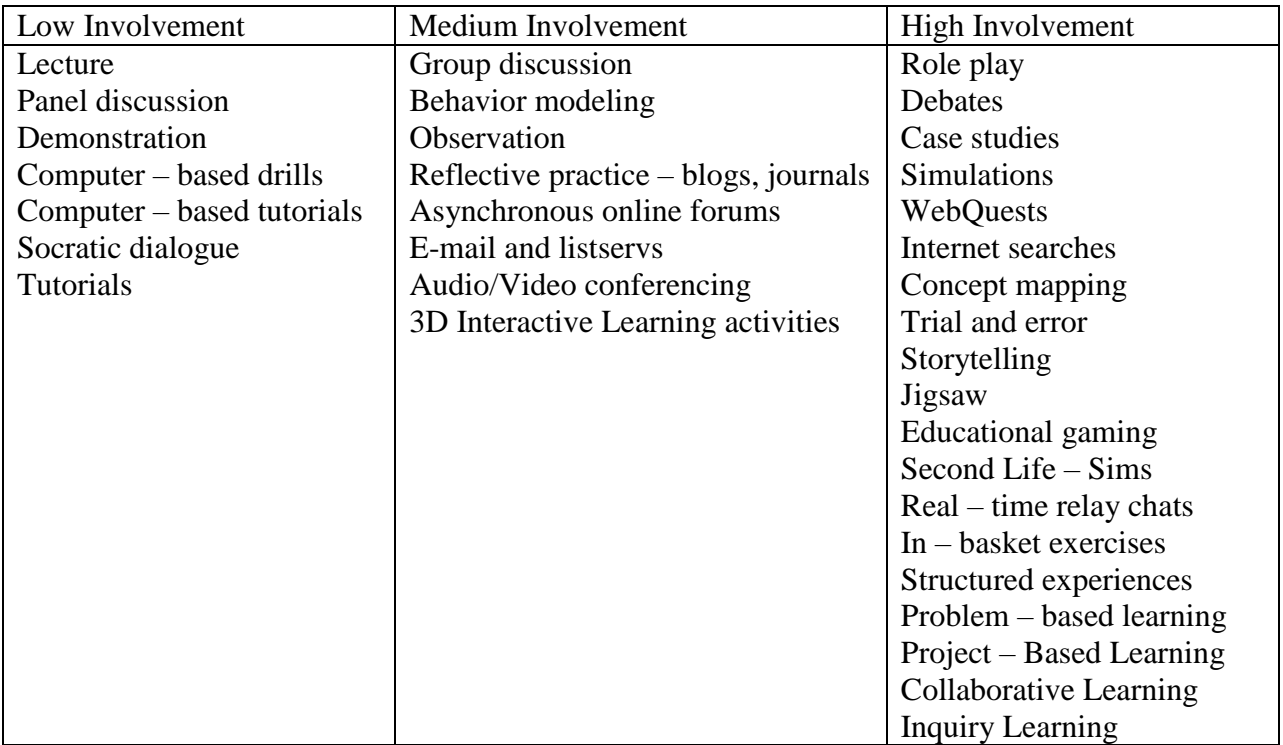

Table 1. Techniques categorized according to participant involvement (Cafarella, 2002) [46]

In order to achieve the best results, it is important to understand and manage Moodle resources, activities and a full knowledge of methods and techniques.

## **RESOURCES AND ACTIVITIES**

#### **Using Moodle Activities and Resources**

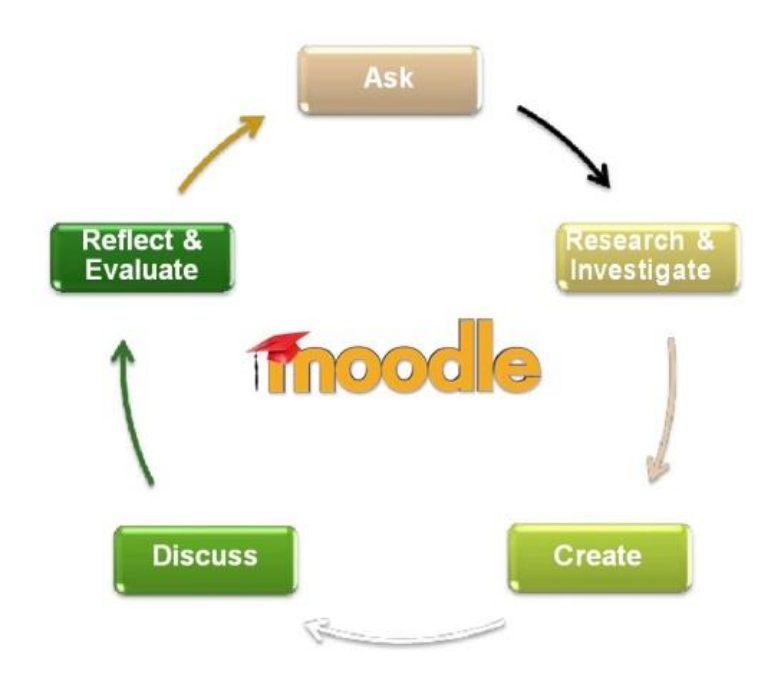

Sheme 5. Using Moolde and e-assessment Methods during a collaborative Inquiry learning scenario (Kasimatis A., Petropoulou O. 2014) [19]

## **Using Moodle resources for theory and experimentation**

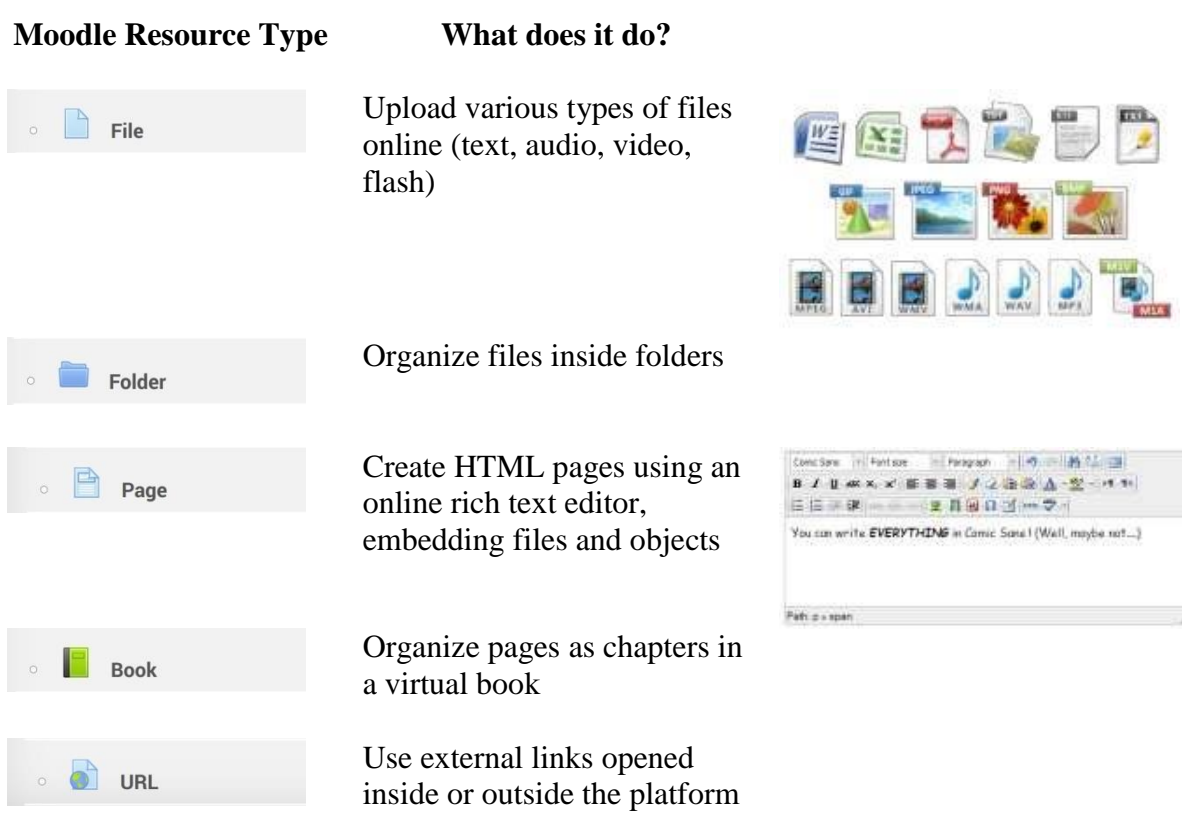

#### **How can we use it?**

- Deliver educational resources in various formats
- Use interactional multimedia for virtual experiments
- File sharing
- Deliver structured course material for study
- Create online learning material efficiently and effectively
- Deliver course resources according to site design
- Use custom HTML for special coding
- Group resource pages in an orderly and tidy fashion
- Use external resources embedded in course material

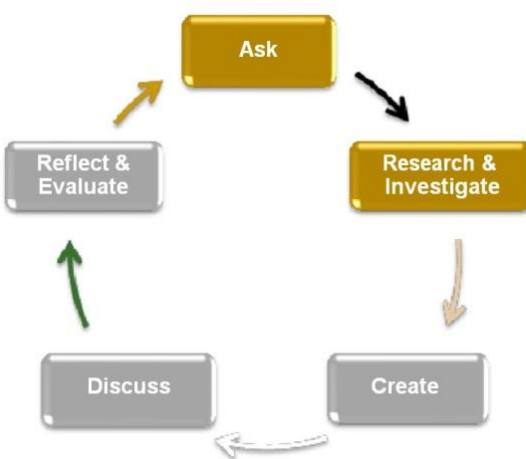

Sheme 6. Using Moolde and e-assessment Methods during a collaborative Inquiry learning scenario (Kasimatis A., Petropoulou O. 2014) [19] **Using Moodle activities for student communication**

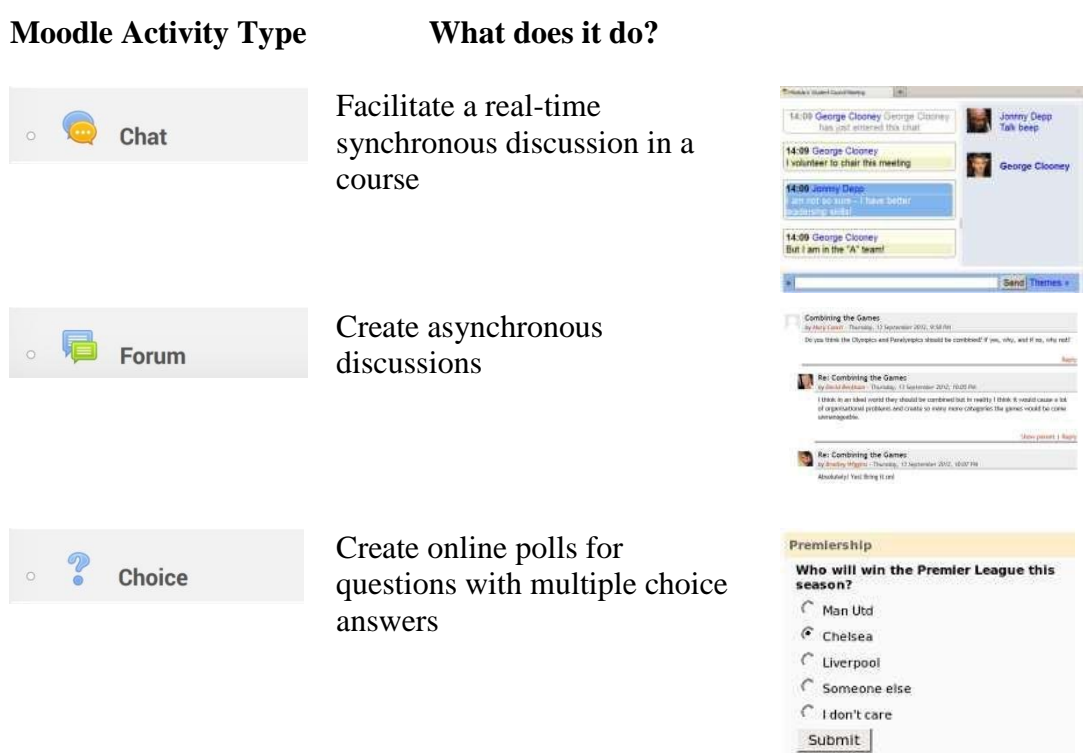

(Responses)

#### **How can we use it?**

- Strengthen student online communication
- Help students communicate in real time
- Prevent students from leaving the course's platform
- Promote online debates and discussions
- Promote knowledge sharing and mutual assistance
- Facilitate teacher student communication
- Facilitate file sharing among students
- Present questions and confine possible responses
- $\bullet$  Help students focus on particular aspects solutions
- Share results and create public opinion on certain subjects

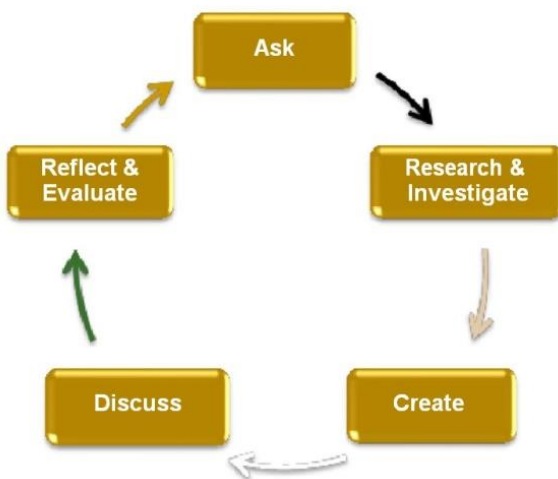

Sheme 7. Using Moolde and e-assessment Methods during a collaborative Inquiry learning scenario (Kasimatis A., Petropoulou O. 2014) [19] **Using Moodle activities for student collaboration**

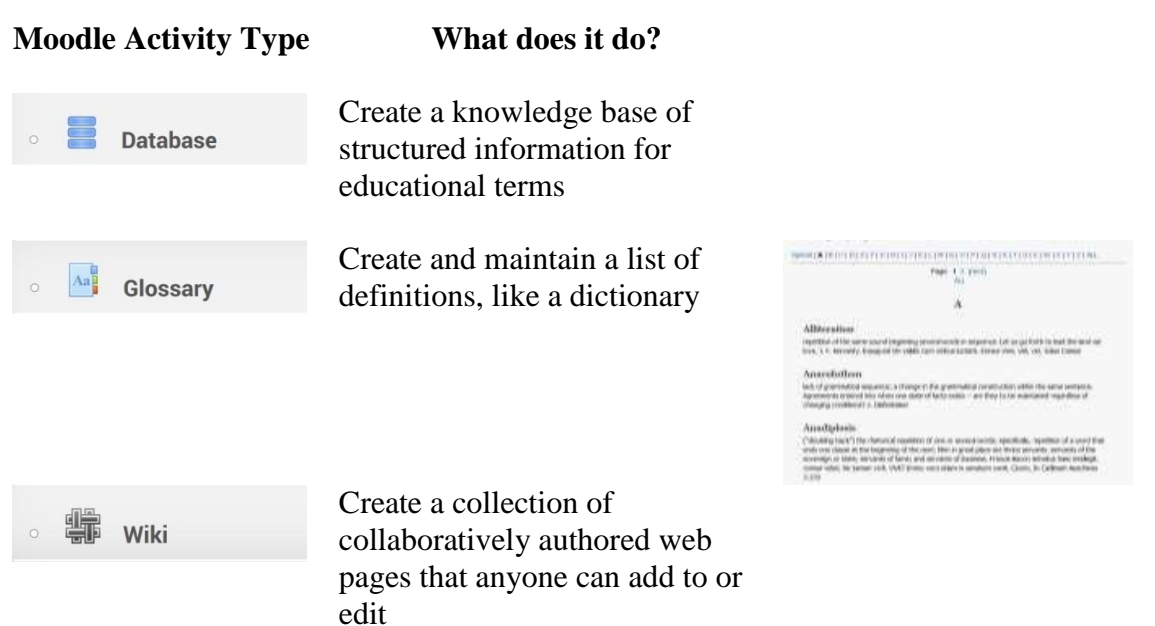

#### **How can we use it?**

- Create well-structured and customizable information for special scientific terms and phenomena
- Use for collaborative reports for experiments
- Create scientific formulas, equations, etc.
- Create a collaborative dictionary
- Create a combination of all student deliverables in one set of web pages with various multimedia content
- Create and edit web pages easily
- Create grouped "wikies"
- Brainstorming
- Relate cause and effect
- Help students create correlative facts and procedures

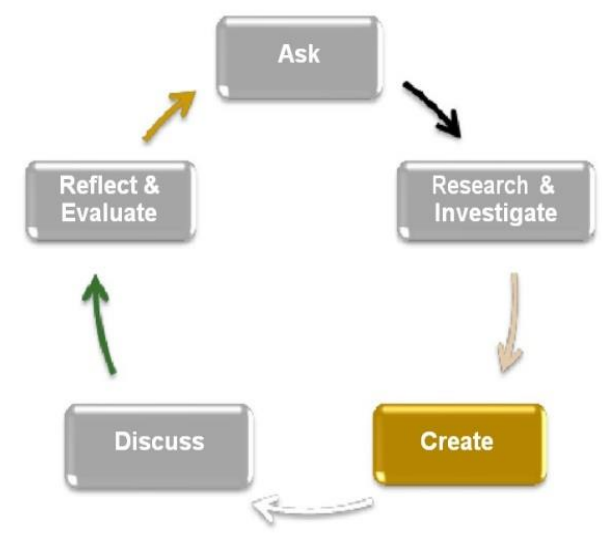

Sheme 8. Using Moolde and e-assessment Methods during a collaborative Inquiry learning scenario (Kasimatis A., Petropoulou O. 2014) [19] **Using Moodle activities for providing feedback**

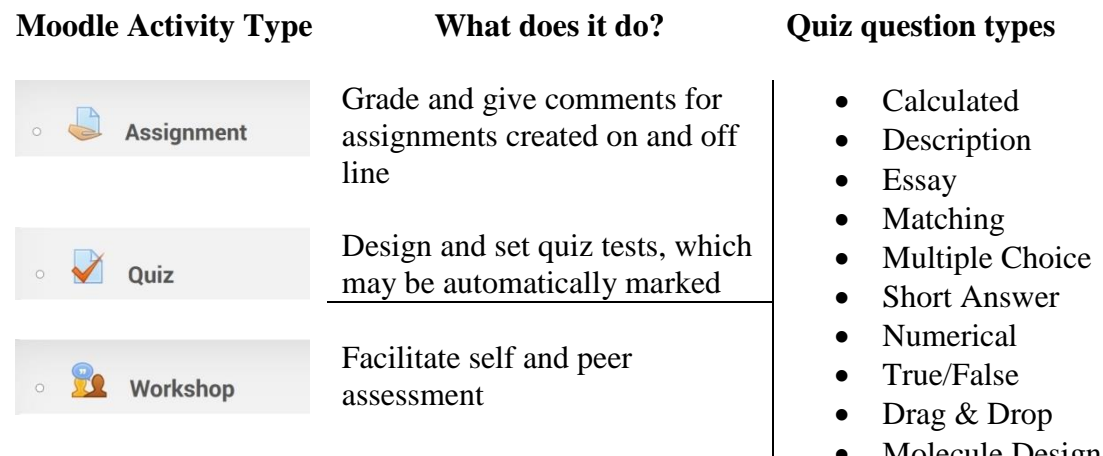

- Molecule Design
- Regular Expression

#### **How can we use it?**

- Perform qualitative evaluation upon student deliverables
- Use advanced grading methods (rubrics, marking guide)
- Inform students and give feedback
- Create special types of answers for scientific questions like molecule design and regular expressions
- Give instant feedback to students
- Use multiple criteria for assessing submissions
- Give submission examples for better understanding
- Form student working groups
- Share student deliverables
- Create structured surveys with various types of answers
- Share results with students
- Students can evaluate the learning process

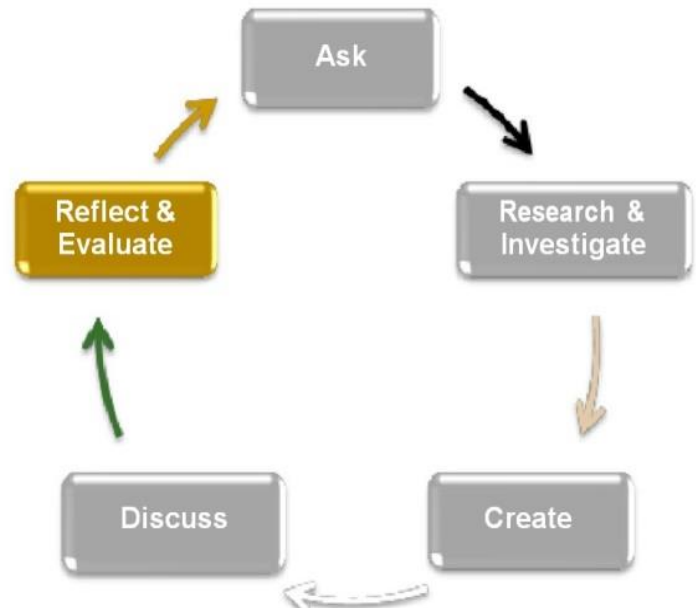

Sheme 9. Using Moolde and e-assessment Methods during a collaborative Inquiry learning scenario (Kasimatis A., Petropoulou O. 2014) [19]

**e-Assessment as the added value of scenario**

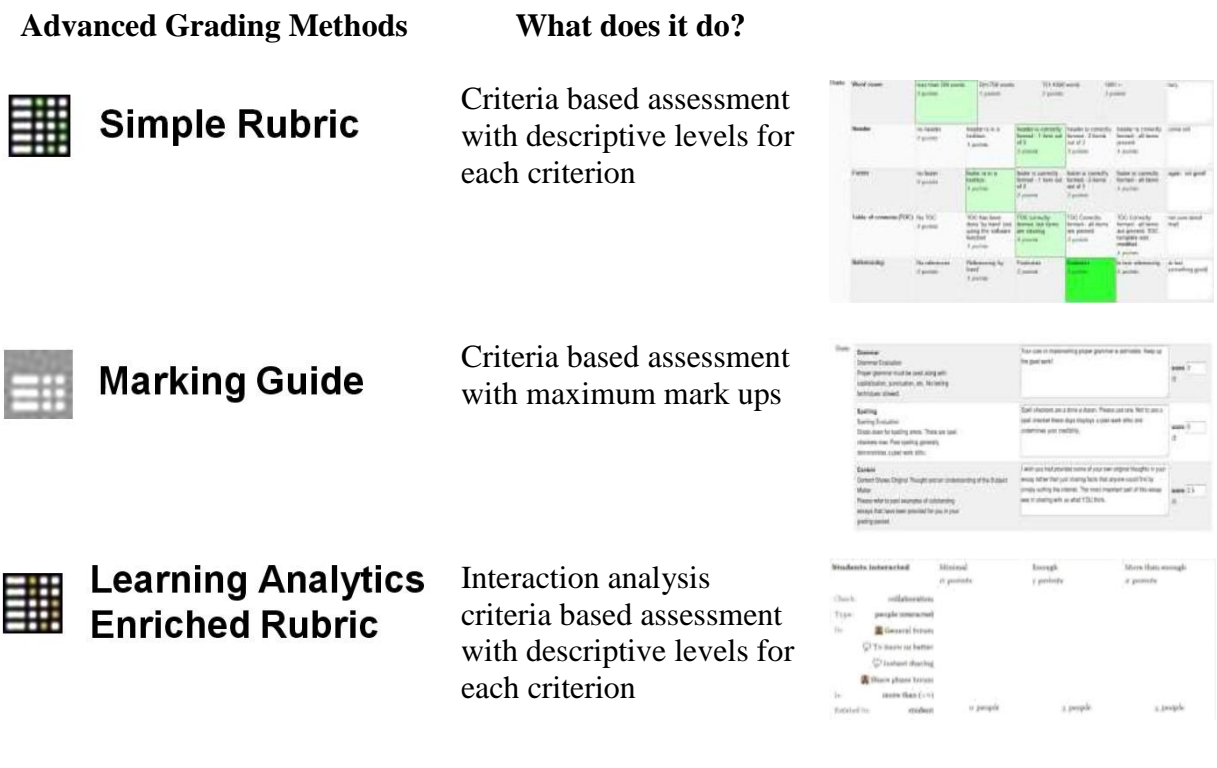

## **How can we use it?**

- Distinguish learning and educational objectives
- Provide descriptive assessment and analytic feedback
- Use for almost every type of learning subjects
- Use for self & peer assessment
- Less complicated criteria based assessment
- Use just a maximum mark for each criterion, no levels
- Embedded Interaction Analysis indicators
- Evaluate collaboration interactions, past grading and studying of course resources
- Automatic grading using Learning Analytics

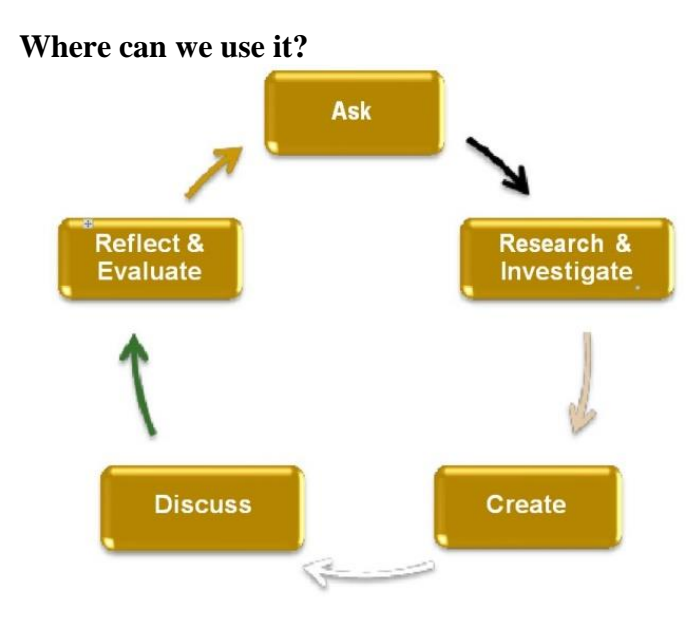

Sheme 10. Using Moolde and e-assessment Methods during a collaborative Inquiry learning scenario (Kasimatis A., Petropoulou O. 2014) [19] **Why?**

- Primary assessment
- Formative & Summative assessment
- Continuous & Final assessment
- Convergent & Divergent assessment
- Assess products & processes

## *The added value of the proposed e-Assessment tools and techniques can be summarized on the following…*

- Assessment of learning outcomes and acquired knowledge via Quizzes and Assignments
- Clear specification of educational and instructional goals and objectives
- Criteria based and descriptive assessment via Rubrics
- Assessment of student interactions evolvement, participation, cooperation and support to others via Enriched Rubrics (Learning Analytics e-R plugin) using Learning Analytics from Moodle log data
- Peer and Self-assessment via Workshops
- Holistic evaluation for every step of an Inquired Based Learning scenario. [19]

## **Conclusions**

## *According to student and teacher feedback from field tests based on the proposed tools, derived the following…*

- Moodle was greatly appreciated by teachers for providing various learning activities and resources
- The learning process became intriguing and more interesting to students
- Student engagement, participation and collaboration was increased as apposed to traditional learning
- Educational and instructional objectives where clear from the beginning of the course to students
- Student assessment was well structured and easier to perform by teachers
- Evaluation results where completely understood by students

## DEVELOPMENT OF AN INNOVATIVE TEACHING METHOD IN A VOCATIONAL SCHOOL CREATED WITH THE SUPPORT OF INNOVATIVE MULTIMEDIA TECHNOLOGIES AND ICT, AND FOCUSING ON TEACHING WITH THE USE OF MOBILE TECHNOLOGY (D-LEARNING AND M-LEARNING) **THE STRUCTURE OF BUILDING INTERACTIVE FORMS OF LEARNING**

MOODLE itself does not motivate students to learn, does not organize the learning process. By its structure, Moodle virtual environment is interactive, so it can significantly increase the degree of learning. Interactive training implies very specific and predictable aims. The aim is to create a comfortable learning environment in which the student or listener feels his success, his intellectual consistency, which makes the process of learning productive, to give knowledge and skills, as well as provide a basis for work on solving problems after the training is over.

The whole process of creating interactive course can be divided into several stages:

- 1. Working-out educational complex of the course; before creating an online course, you must indicate its main aims and objectives, content, structure and purpose, and to identify the main types of activities, which will be used by a particular resource.
- 2. Structuring the course material and placing it on the MOODLE platform;
- 3. Filling the resources and activities that allow to apply learning materials, as well as elements that allow to organize training;
- 4. Editing the course. [29]

## *The order of the interactive lessons:*

1. Preparing a lesson

Teacher chooses the theme, form of interactive lesson, which can be effective for working with the given theme in a group. Working-out any interactive lessons you should pay special attention to the following points:

- 1) Audience of a lesson, the choice of the theme:
	- a. age of the audience, their interests, future profession.
	- b. the time frames of the given lesson.
	- c. previous knowledge of students in this theme.
	- d. interest of the group in this lesson.
- 2) The list of necessary conditions:
	- a. clearly defined aim of the lesson.
	- b. prepared handouts.
	- c. provided technical equipment.
	- d. defined auience.
	- e. defined main questions and their order.
- 3) Necessary details preparing each lesson:
	- a. clarification of the problems which will be solved.
	- b. designation of prospects for implementing the gained knowledge.
	- c. certain practical block (activities of the group during the lesson).
- 4) Handouts:
	- a. program of the lesson.
	- b. handouts should be adapted to the student audience.
	- c. material should be structured.
	- d. the use of graphics, illustrations, diagrams, symbols
- 2. Introduction:

Introduction with the theme and aims of the lesson.

- students are introduced with the proposed problem situation, trying to find its solution, and the aims which they should achieve;
- teacher informs stuents about the framework conditions, the rules of work in the group, gives clear instructions about their allowed activity frames during the lesson;
- explanation of terms, meanings etc.

Possible rules of work in the group:

- to be active.
- to respect the opinions of the group.
- to be friendly.
- to be punctual, responsible.
- do not interrupt.
- to be open to cooperation.
- be interested.
- to seek to find the truth.
- to follow the regulations.
- to be creative.
- to respect the rules of the group
- 3. The main part: Features of the main part are determined by the selected form of interactive lesson, and include:
	- a. clarification of participants' positions;
	- b. Formation of groups and organization of communication between groups. Similar positions of different participants are joined together, common trends of given questions in the lesson frames are formed, audience is divided into groups with different positions. Then follows organization of communication between groups;
	- c. Interactive positioning:
		- i. clarification of the set of positions of the audience,
		- ii. general understanding of the content for these positions,
		- iii. rethinking of this content and filling it with a new meaning,
		- iv. formation of a new set of positions, taking into consideration the new meaning.
- 4. Conclusions (reflection)

Reflection begins with a concentration of the participants on the emotional aspect, feelings experienced by the participants during the lesson. The second stage of reflective analysis of the lesson is evaluation (the ratio of participants to the substantive aspects of the used methods, the relevance of the chosen topic, and others). General conclusions of a teacher are made at the end of the reflection.

Possible list of questions for reflection:

- What has made the greatest impression on you?
- What helps and disturbs you during the lesson to make the given task?
- Was there anything that surprised you during the lesson?
- What were you guided by in the decision-making process?
- Did you take into consideration the opinion of group participants?
- How do you evaluate your own actions and the actions of the group?
- If you play this game again, what would you change in the model of your behavior?

It should be noted that during the lesson preparation which is based on the interactive forms of learning, the teacher is faced with the question not only about choosing the most effective and appropriate forms of learning of a definite theme, but has the possibility to combine multiple learning methods for solving the problem, which, undoubtedly, contribute to a better understanding of students.[23]

#### **Conclusions:**

MOODLE platform is the most flexible tool for using various forms of interactive learning. The principle of engaging students in the learning process during interactive lessons always corresponds the following criteria:

- lesson not a lecture, but the common work.
- all the participants are equal regardless of age, social status, experience, profession.
- each participant has the right to his own opinion about any question.
- there is no place for direct criticism of the person (can be criticized only an idea).
- all what was said during the lesson is not a guide to action, but information for thinking.

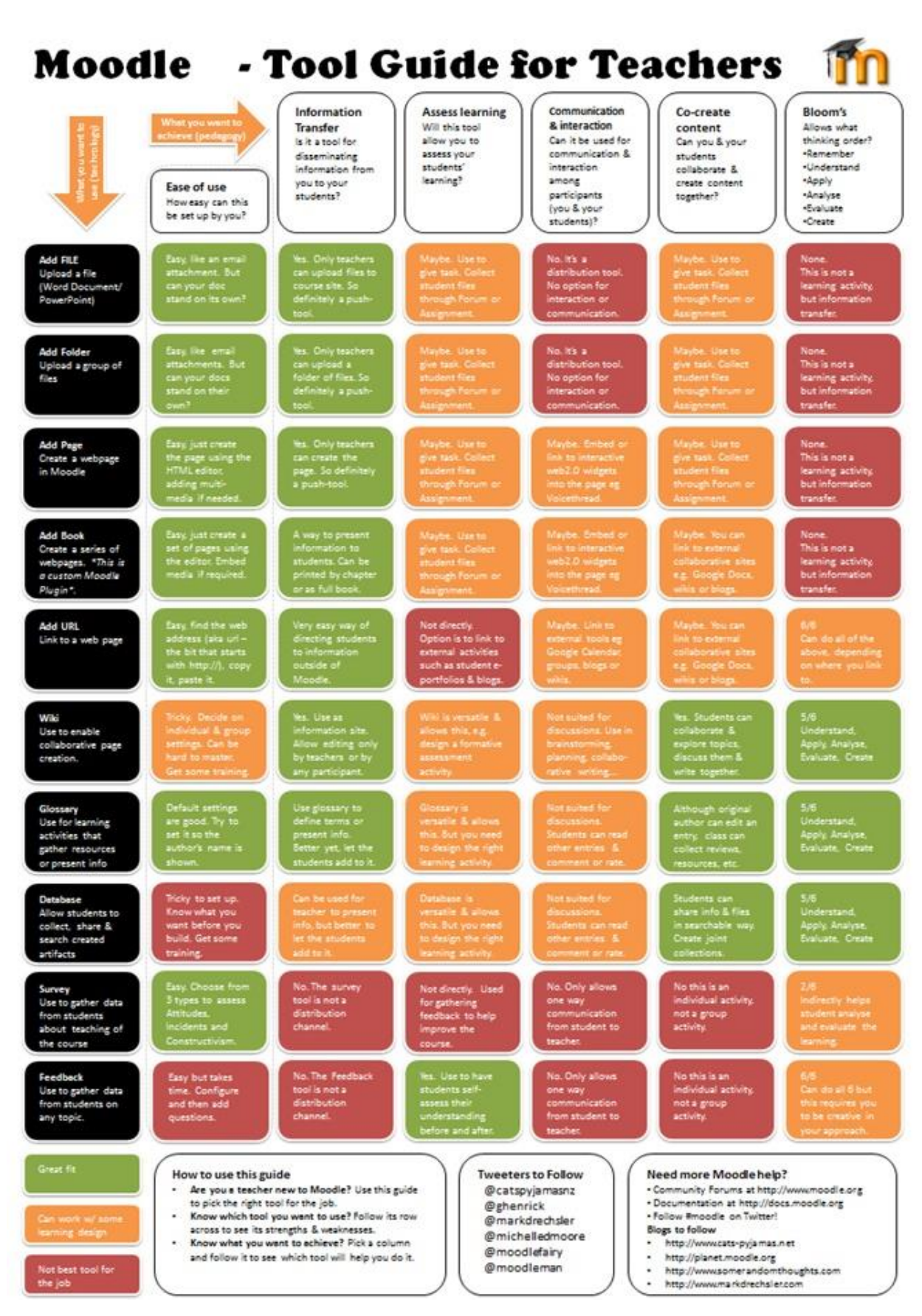

Sheme 11. A Moodle 2 version of the Moodle tool Cuide (Henrick Gavin 2013) [47]

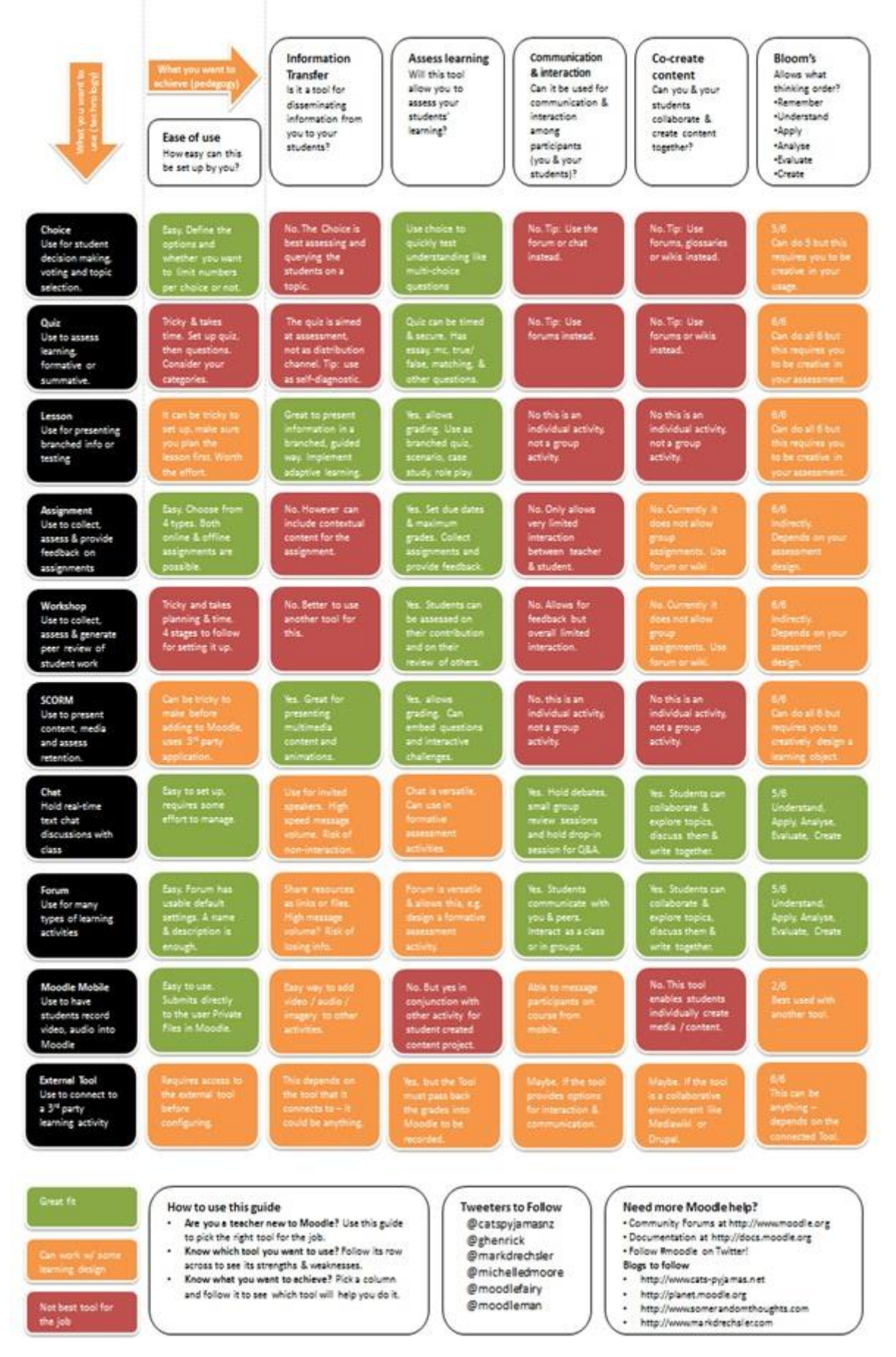

Sheme 12. A Moodle 2 version of the Moodle tool Cuide (Henrick Gavin 2013) [47]

## **APPLICATION OF MOODLE PLATFORM USING VARIOUS ACTIVE AND INTERACTIVE FORMS OF LEARNING**

## **INTERACTIVE MOODLE LECTURE: USING AND WORKING-OUT**

## *Aim:*

Organization of the process of obtaining the theoretical content online

#### *Tasks:*

- The development of communication skills;
- Updating the content of the studied lecture.

Interactive lecture combines aspects of traditional lectures and training games involving the participants in the educational process under the full control from the teacher-lecturer. An interactive lecture format is characterized by a high degree of flexibility, which is achieved by the constant scrutinizing of participants' reactions.

Features of interactive lecture:

- Interactivity: participants are offered and sometimes even required to talk with each other and with the lecturer;
- Rich content: involves a presentation by the lecturer;
- Activity: requires the active participation of the students and the constant processing of information;
- Bilateralism: the presence of a frequent feedback from both the lecturer and the audience;
- Adjustability: the teacher has full control over the level of interaction between the participants;
- Efficiency: the information received with the help of interactive lecture is actively processed and can be easily taken from the memory after a long time. [9]
- The lecture, as well as any kind of presentation, has several kinds and is divided:
- 1. by the aims:
	- a. Opening or introductory lectures,
	- b. Basic lectures,
	- c. Concluding lectures,
	- d. Lectures containing overview courses
	- e. Lectures containing special courses.
- 2. by the form of training:
	- a. Informative lectures,
	- b. Episodic (once-only) lectures,
	- c. Review lectures.
- 3. by the way of the organization:
	- a. Informative lecture,
	- b. Problem solving lecture,
	- c. Lecture visualization,
	- d. Lecture together,
	- e. Lecture with previously planned errors,
	- f. Lecture press conference,
	- g. Lecture discussion,
	- h. Lecture conversation,
	- i. Lecture with the use of feedback,
	- j. Lecture with supporting notes.

#### **Methods of lecture preparation:**

- 1. formulation of lecture topics;
- 2. definition of the aims;
- 3. selection of the type;
- 4. pointing out the main key concepts;
- 5. making the plan;
- 6. selection of the content;
- 7. structuring the content and preparation of lecture notes;
- 8. determination of the kind, involving students into the lecture and selection of means, which will help students to be involved into their own activities (questions, tests, assignments, tasks);
- 9. selection of the means to ensure the aim achievement of lecture (language of schematic pictures, video, electronic educational resources).

#### **Using one of the main elements of MOODLE in the learning process**

 $E<sup>th</sup>$  Lesson "Lecture" presents the student learning material in the interesting and flexible way. This is due to the fact that in some way the course element "Lecture" resembles a computer game with a nonlinear development of the plot. All the content of the lecture devoted to a specific topic is divided into separate pages ("portions" of information). Going to the next page of the lecture (§), is possible only after positive student's responses to the controlling question (? Questions) related to a separate part of the information provided on the page (§). You can create a complex way of lectures, depending on the answers of each page. As a result, the students learning the theme of lectures step by step will go through its pages ("levels") until the final evaluation. This strategy encourages the informal assimilation of educational material. "Lecture" in MOODLE - it's just the name of the tool that is equally suited to the creation of a lecture in its usual meaning. [49]

The methodology of the lecture:

- 1. Introduction
- 2. "The Bridge"
- 3. The basic part
- 4. Conclusions

#### **Introduction**

Introduction has two main aims:

- Orients the students

- Helps the teacher to interact with the audience.

Full introduction of the lecture includes:

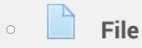

Topic, Aim, Objectives, Literature, e - recourses, Evaluation

## **"The Bridge"**

The transition from the introduction to the main part, directly to the discussion of the topic. Focus can be:

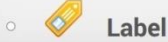

unexpected or even shocking statement; humor, joke; a brief story (from personal experience, the parable, anecdote); rhetorical question ...

#### **The basic part**

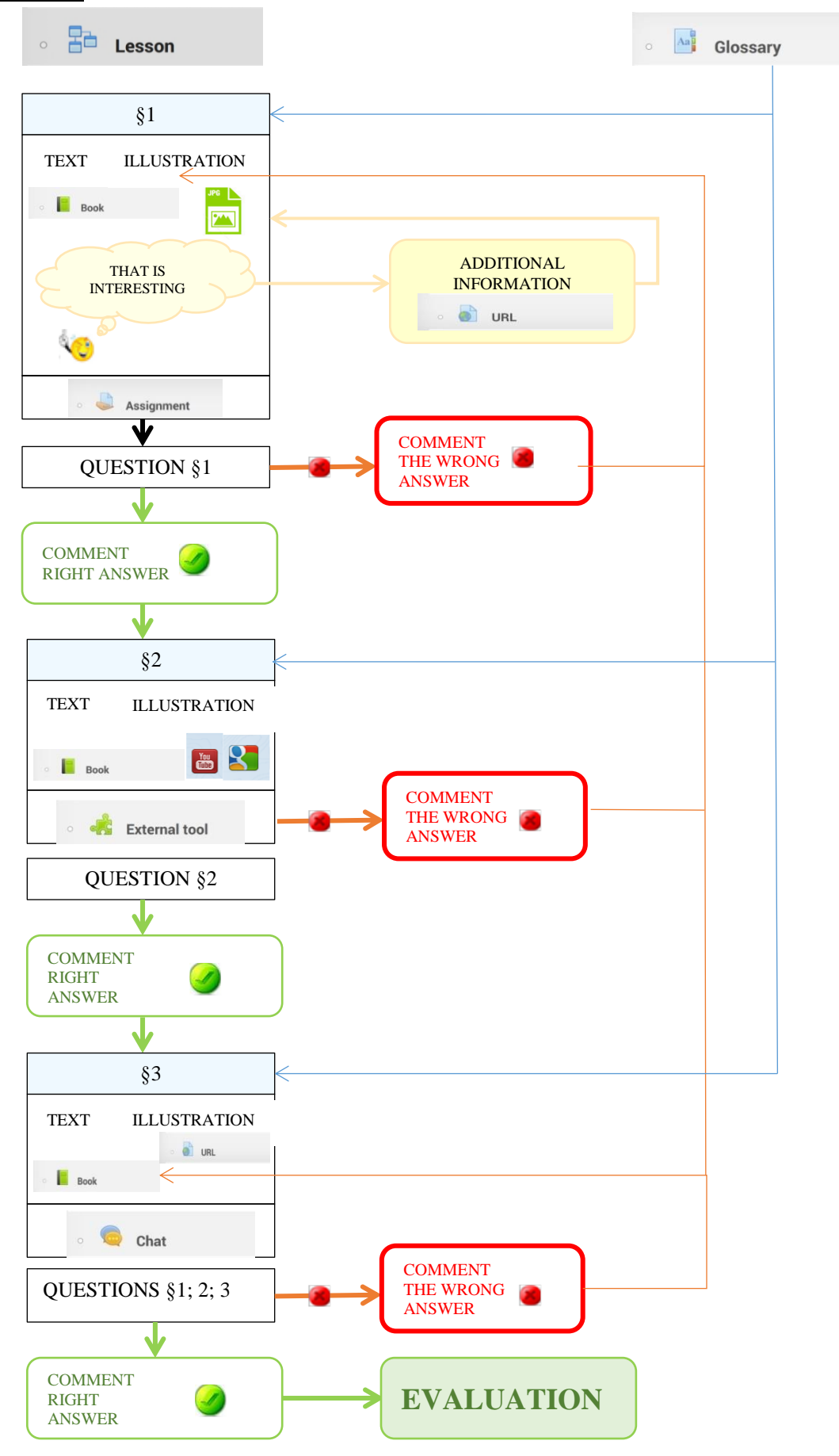

Sheme 13. Interactive lection form (http://www.cdp.tti.sfedu.ru/distant/mod/page/view.php?id=2124)

The optimal volume of lectures 3 - 5 paragraphs, the presence of more than 7 paragraphs is desirable, more than 9 - is unacceptable. [27]

#### **Recommendation for the lecture paragraphs**

Book It is necessary to state briefly the text of paragraphs and illustrate it with

visual materials  $\left( \begin{array}{c} 0 \end{array} \right)$ <sup>URL</sup> drawings, diagrams, tables, charts, etc.);

- The size of a single paragraph should not exceed two screens;
- In each section of the lecture should be a change of activity. The best variant is one

Chat Assignment interactive element in each paragraph. **o** esternal tool

- Each interactive tool should be used reasonably. Don't use "media for media".
- Adding the additional material.  $\theta$  will be  $\theta$  and  $\theta$  You can regulate the volume size of the paragraph, adding the optional learning materials into the additional part. This is another very important feature of additional material - alignment of individual educational trajectory, the student chooses himself the depth of immersion in the theme.
- $-$  Glossary  $\overline{\phantom{a}}$  Glossary . The glossary includes the terms which are needed to understand the lectures. Possible categories of the glossary:
- general terms;
- abbreviations;
- special terms;
- directory

#### **Recommendations for questions**

- Quantity: at least one question after the first paragraph and at least two questions after each next paragraph, one of which is about the the current paragraph, and the rest about the previous.
- Complexity: questions should not go beyond the already studied lectures. The best variant, if the answer to the question contains the paragraph itself.
- Comments: it is necessary to choose the comment for each explanation; it will help students torealize their mistake.[49]

Thus, the presentation of the material in the form of "Lectures with the elements of activity" allows the student to implement effectively the individual trajectory in learning of the material, facilitates the material repetition by the student, so the teacher provides a tool for studying the activity while working with theoretical material.

#### **Closing part**

Label

The aim of the lecture necessarily is dictated by its closing part. This means that in the conclusion it is important to summarize briefly all the key ideas in a logical sequence, and the main conclusions.

#### **Evaluation**

The evaluation is determined by the settings of MOODLE platform in the part of Lesson activities.

#### **Feedback**

**Survey** 

#### **METHOD OF DISCUSSION PREPARATION AND REALIZATION**

The main approach to method platform usage is not knowledge and theoretical experience of students, but skills to understand problem essence and to find solution ways on practical use basis of existing knowledge. [3]

As one of the organizational active forms of interaction which allows deepening and strengthening the objective position of the teacher, "discussion" is a great opportunity to discuss the acute, complex and current issues at the moment in the professional field, exchange of experience and creative initiatives. The idea of "discussion" is a debate between the teacher and students seeking to find a common solution on a specific issue in the format of a given subject. Discussion of the problem, the exchange of views, experiences, searching for additional opportunities in the discussion of any particular, "hot" issues gives to "discussion " the dynamism and diversity.

The purpose of "discussion" is to reveal a wide range of opinions on the issue selected for discussion from different perspectives and to discuss not clear issues and ambiguities associated with this problem, and to reach consent on the issues raised.

The objective of "discussion" is to mobilize and to activate the participants to solve specific urgent problems. Therefore, the "discussion" has specific features:

- 1. Individuality of information when participants during the discussion express not common, but personal point of view. It can occur spontaneously and cannot exactly be formulated. Such information should be treated especially carefully, selecting items of value and realistic, comparing them with the views of other members.
- 2. Business noise communication during the "discussion", which corresponds to atmosphere of emotional commitment and intellectual creativity of participants. But this makes difficult a working process for the teachers and students. Therefore, among the expressed points of view, the teacher should identify the important thing, to give speech opportunity to everyone and continue to support this background, since he is the feature of the "discussion". [5]

Discussion assumes:

- 1. The willingness of participants to discuss the issue in order to identify possible ways of solving it.
- 2. The presence of a certain position, the theoretical knowledge and practical experience.

The organization of such form of a dialogue is possible, when for the discussion basis are deliberately laid several points of view on the same issue and it brings for all participants acceptable positions and decisions. [40]

Thus, integral parts of the discussion are:

- 1. Unresolved question;
- 2. Equal participation of all parties;
- 3. The development of acceptable solutions for all participants of a question under discussion.

During the "discussion" to achieve positive results and create a business environment you

need:

- 1. To provide the optimal number of participants.
- 2. To provide technical means working process.
- 3. To set speeches limit.
- 4. To ensure that the appropriate design of the auditorium (preferably that a discussion table would be round, and communication would be "face to face", which contributes to group communication and maximum involvement in the discussion.) [41]

### **Methods of organization and holding of "discussion"[17]**

Typically, there are three stages in the organization of "discussion": preparation, discussion and conclusion.

#### **1-st The preparatory phase** includes:

- 1. Selection of the problem (the problem should be acute, urgent, having different solutions). Chosen problem for discussion may be interdisciplinary in nature, it should be of practical interest for the audience in terms of the development of professional competencies;
- 2. Selection of moderator (Moderator directs the "discussion" that's why he should at a high level master the art of creating the atmosphere of trust and maintaining the debate, as well as building info). At the initial stage of training it can be a teacher, and later the moderator may be any of the students;
- 3. Selection of participants. The composition of the "discussion" can be expanded by involving other groups, as well as other teachers, employers, etc;
- 4. Preparation of the script (holding "discussions" on a pre-planned scenario avoids spontaneity and randomness in the work). The scenario assumes:
	- a. Definition of the concepts, terminology;  $\bullet$  Glossary
	- b. A brief introductory meaningful speech of the moderator about the theme and the range of the problems within it, the context of the desired discussion;  $\circ$   $\overline{B}$  Lesson  $File$ **Book** Folder
	- c. a list of discussion questions (up to 15 formulations ); Quiz
	- d. the development of "home preparations" answers , sometimes controversial and

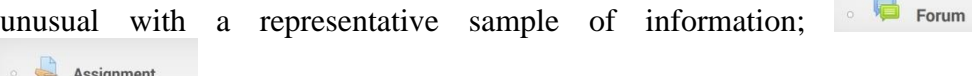

 $\bullet$  URL

e. closing speech of the moderator;  $\bullet$   $\blacksquare$  File

5. Room with equipment devices ( audio- video equipment ), and multimedia resources to

support the business and creative atmosphere;  $\frac{1}{2}$ 

6. Consultation for participants (allows developing in the majority of participants certain beliefs that will continue to stand by them); Preparation of necessary materials (in paper or electronic form): it may be statistical data, materials of express – survey, conducted analysis of available information in order to

Questionnaire provide the participants and the audience of "discussion".

And Glossary …

### **2-nd Discussion stage** consists of:

1. Speech by moderator, when the issues and terminology are defined, the rules are set, the

rules of general technology training in the form of "round table" and information about

 $\bullet$  URL

**Survey** 

the general rules of communication.

 $\Box$  File

- 2. The general rules of communication are the recommendations:
	- a. Avoid common phrases;
	- b. Focus on the goal (task);
	- c. Know how to listen;
	- d. Be active in the conversation;
	- e. Be concise;
	- f. Carry out constructive criticism;
	- g. Avoid offensive remarks to interlocutor.

Moderator must act authoritatively, severely limiting the time the participants of the "round table".

3. Conducting of "information attack» (Brain storm): participants declare themselves in a certain order, operating with convincing facts, illustrating the modern state of the

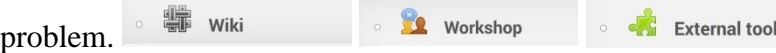

4. The presentations of participants and identification of existing opinions for the questions, focusing on original ideas. In order to maintain the sharpness of the discussion it is

**O** URL **B** Workshop recommended to formulate further questions.

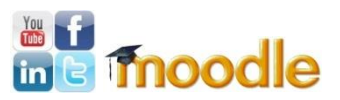

- 5. Responses to discussion questions;
- 6. Summing up the mini-results by the moderator about the presentations and discussions: the formulation of the main findings on the causes and nature of the disagreement on the researched topic, ways to overcome them, the system of measures to solve this problem.

## **3-rd Final (post-discussion) stage** includes:

- 1. Summing up of the final outcomes by the leader;
- 2. Making recommendations or decisions;
- 3. The establishment of the overall results of the event.
- ? Choice Assignment 4. (Evaluation)

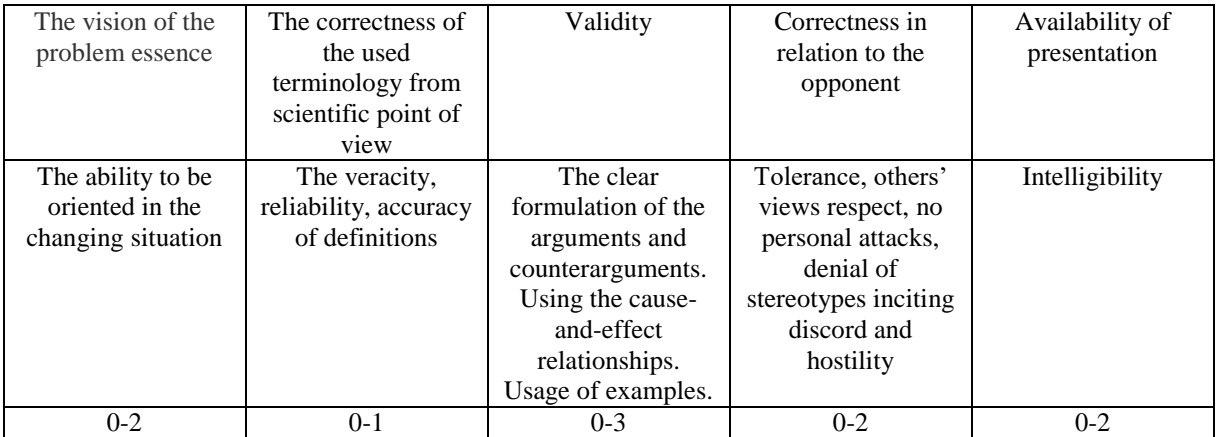

## **«BRAINSTORMING»**

"Brainstorming" – is an easy way to generate ideas for solving the problem. During a brainstorming session, participants easily exchange ideas as they arise, so that everyone can develop other people's ideas. [42]

"Brainstorming" is an effective method, as appropriate:

- Discussion of controversial issues,
- To stimulate the non-confident students to take part in the discussion,
- Collection of a large number of ideas for a short period of time,
- Clarification of awareness or readiness of the audience,
- You can use this form of work for feedback.

#### *Aim:*

To identify the awareness and readiness of the audience in a short period of time.

*Objectives:*

- To create a common understanding of knowledge level among students relevant to the lesson;
- Development of communicative skills (communication skills).

#### **The methodology of holding:**

- 1. Give participants a specific topic or question for discussion.
- 2. Suggest expressing their thoughts on the matter.
- 3. Save all named statements (take them all without objections). It is allowed to clarify statements if they seem obscure to you (in any case write down the idea as it named by the participant).
- 4. When all the ideas and opinions are expressed, you need to repeat what task has been given and list all that you written down from the participants' words.
- 5. Finish work by asking participants what they think, what conclusions can be drawn from the get results and how it can be related to the topic of the training.

After completion of the "brainstorming", it is necessary to discuss all the answers, to select major and minor ones.

## **1-st. Preparation**

1. Selecting a problem for brainstorming  $\overline{\phantom{a}}$  or Preparation of

Book necessary materials (figures, graphs, dates, facts…) Database Folder Glossary **D** URL

- 2. The selection of participants, the formation of working groups. No fewer than four persons, not more than 12.
	- a. Leading should preside. He should refrain from pressuring participants;
	- b. In the group are appointed secretary-observers who record the statements and behavior of speakers.
- 3. Organization of the workplace. A separate technologically furnished classroom. Groups

must be able to communicate with others.  $\begin{array}{|c|c|} \hline \end{array}$  Forum

a. Discussion of the issue should take place in a comfortable and relaxed atmosphere.

- b. Participants must be unfettered.
- 4. Setting targets. Tasks should not be too enormous. If necessary, they can be divided into

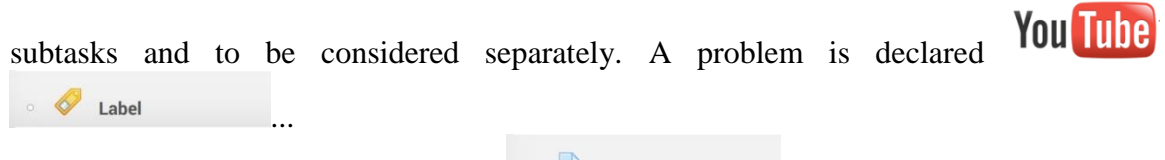

- $\Box$  File 5. Acceptance of the brainstorming rules
	- a. Lack of any criticism
	- b. Prospective ideas encouragement
	- c. Equality of brainstorming participants
	- d. Association and creative imagination freedom
	- e. Creative atmosphere in the "game glade" of business meeting
	- f. Mandatory fixing of all the ideas expressed **C** External tool
	- g. time for the expression of ideas (the group should be given some time) ...

#### **2-nd. Warming-up**

A question is declared

Label

 $\circ$  come up with 30 ways to use a paper clip). All tips on board

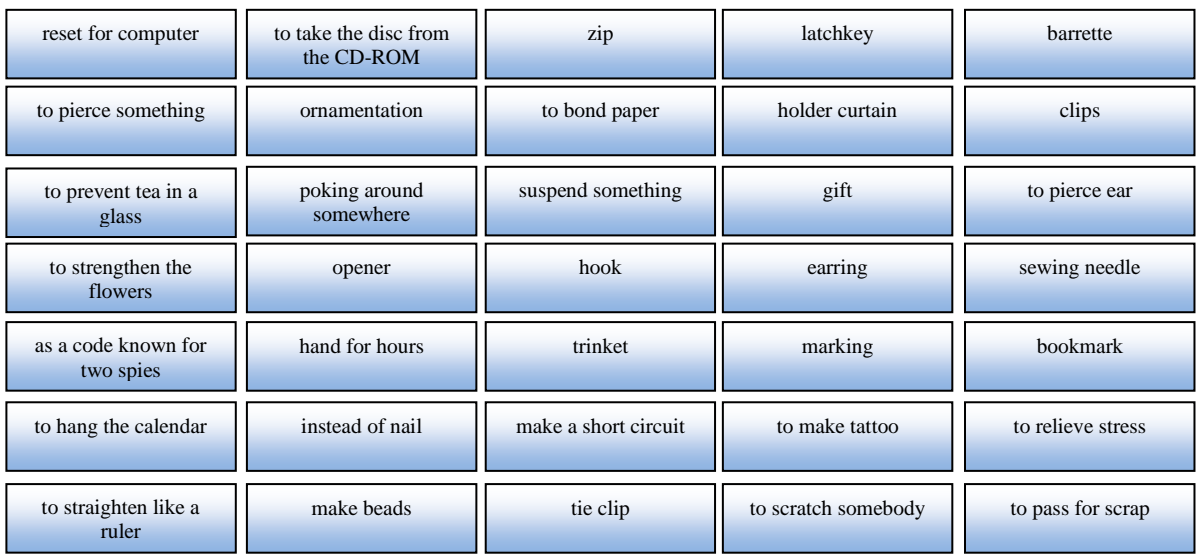

*"To come up with min 30 ways how to use a paper clip"*

#### **3-rd. Extension of ideas**

Discussion participants free-form express their ideas, which are fixed.

**B** Workshop Forum

As soon as there is a delay with the extension of new ideas, the leading asks participants

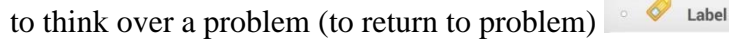

After a pause, usually begins a new outbreak of ideas. If this does not occur, the leading

displays  $\bullet$  File with questions whose answers generate such flash.

**Si** wiki

- The success of "brainstorming" strongly depends on the psychological atmosphere and activity discussion, therefore the role of the leading in the "brainstorming" is very important.
- That he can "break the deadlock" and infuse fresh strength in the process.
- Duration of "brainstorming" is recommended to be at least 20 minutes and not more than 1 hour, depending on the activity of the participants.

## **4-th. Ideas analysis**

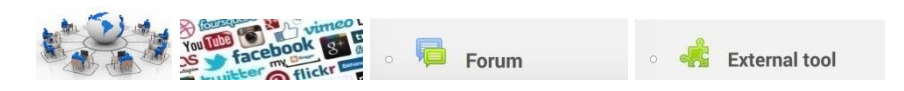

- The main rule to consider every point of view and to analyze it.
- Particularly valuable it is that a counter idea may be the most correct and appropriate for the occasion.

## **5-th. Brainstorming conclusion**

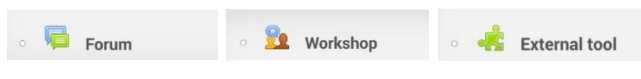

The assessment of the critical remarks and the list of practical use of ideas are formed. As a result of a brainstorming session the outcome is accepted, which is distributed among the

participants. <br>
<u>Depends</u>

### **6-th. Evaluation**

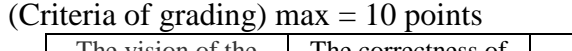

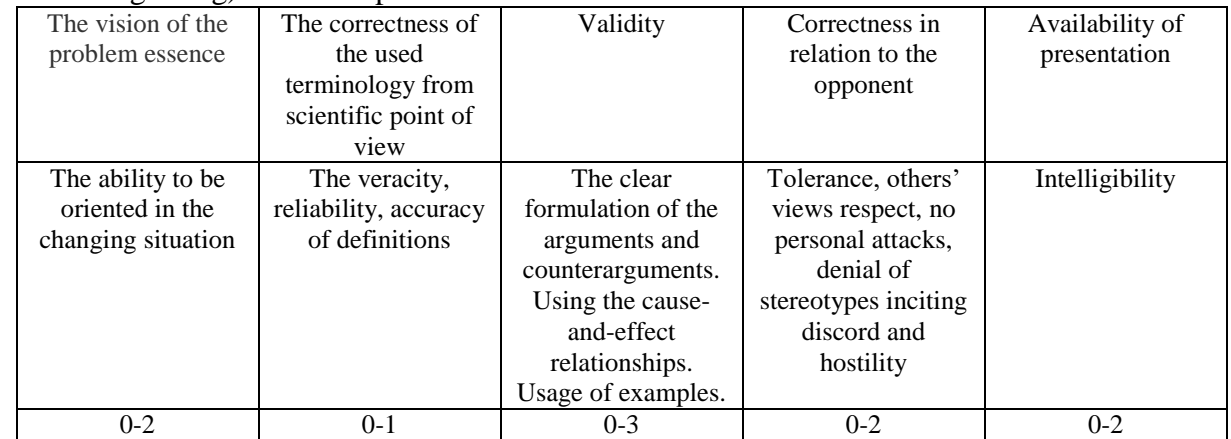

## **PROJECT MЕТHOD**

Project method is pedagogical technology, the aim of which is guided not to the integration of factual knowledge, but to its application and the acquisition of new knowledge (sometimes with the help of self-education) for the active involvement in the development of new ways of human activity. To achieve such a result, it is necessary to teach students to think independently, find and solve problems involving for this aim the knowledge of different topics, ability to predict the results and possible impacts of different solutions, the ability to build relationships. Project activities of students as a method of active learning, demonstrates a way to organize learning, where you can combine classroom and extracurricular time of learning process, group and individual forms of work, lesson and independent activity of students. [5]

Target of the project activities is the development of:

- The most important competencies for modern life:
- ability to take responsibility;
- participation in joint decision-making (communication);
- regulation of conflicts by non-violent way;
- spoken and written communication;
- use of the acquired knowledge to solve practical problems and cognitive;
- ability of a lifelong learning as a basis for continuing education in professional and social activities, as well as in his personal life.
- Research skills:
- analysis (identifying problems, selecting information on their own)
- observations
- building hypotheses,
- experimentation,
- synthesis (generalization).

Project method is appropriate to apply if there is:

- A significant problem (research)
- A significance of the result (theoretical, practical)
- Independent activity of students
- Possibility to structure the project.

The following research steps are used:

- Formulation of the learning objectives:
- Formulation of hypotheses and solving them;
- Discussion of the research methods:
- Discussion of the results:
- Collection, systematization, analysis of the experimental data;
- Conclusions. [16]

#### **The essence of the project method:**

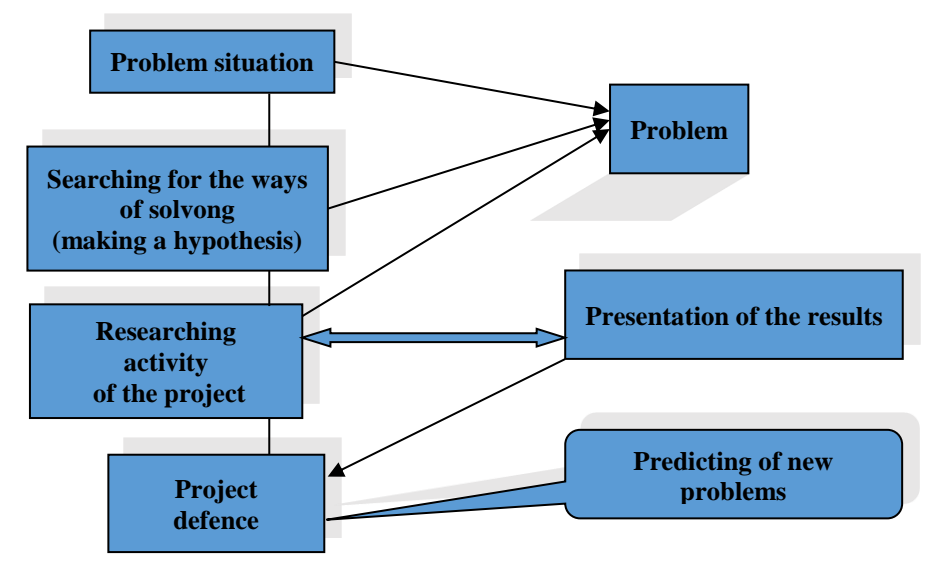

### **Structurally-logical scheme, the main phases of the project tasks of different levels:**

1. **Problem-target.** The first phase of the project is the shortest, but very important to get the expected results. At this stage, the teacher encourages students' interest in the topic of the project, outlines the problem field, accents the significance, formulates the problem of the project, and selects the working group. Topics are uploaded by the lecturer to the web

page of the course **of** unit or to the element of the course «Tasks»

Folder . Also, students are free to offer their interesting themes of work. Discussion of the topic, the choice of the group is going through the course elements

forum or chat <sup>o Chat</sup>

2. **Engineering phase** involves the construction of the action plan, discussion of the possible ways of obtaining and processing information; searching for creative solutions.

The plan is done with the help of the block - "Calendar"  $\frac{1}{2}$  Workshop , where are written all activity phases of the group. Thus, the student can see when it is needed to pass a certain part of the work for checking by the teacher.

3. **The activity stage** involves implementation of the project. Students collect the necessary information, using all possibilities of the system MOODLE. During the process of collecting and processing the information are carried out consultations with the project manager in the MOODLE system at the corresponding courses, using the block

"Messaging". Forum Contact Corrections of the project are made after consulatations. Preliminary results can be presented to the teacher. For the discussion of the work students can communicate with each other through the element of the course "Chat" and "Forum". Information received by individual participants is added to the

common project and uploaded to the elements of the course «Wiki» consequently, the project manager and all students can be introduced with it. This stage creates new objective or subjective knowledge, developing students' selective and research skills.

- 4. **Control - corrective phase.** The given results are analyzed and corrected during the control corrective phase. At this stage, the students are working on a software product (using Delphi, Pascal, Visual Basic for Applications, etc.), or make their work as an electronic presentation (using Microsoft Office PowerPoint). Realization of this phase promotes the formation of practical skills using ICT in learning activities and develops abilities in analytical, critical and creative thinking of students and teachers.
- 5. **Presentation phase.** This includes presentation of the project. The presented work is uploaded to the MOODLE platform for information. The discussion can take place both in the auditorium during the lessons, or distanly with the help of the course element

"Seminar" <sup>2</sup> Workshop . Chat

6. **Evaluation - reflective phase**. This phase is for self-analysis and self-assessment activities, making the conclusions of the work. The phase can be realized using the

element of the course "Interview". <br>
<sup>
a</sup> Questionnaire , «Workbook» . <sup>●</sup> Page These elements are convenient for making surveys and finding out the ratio of students to the ready – made work. Forming the skills of self-assessment and self-awareness, the ability to defend their position.

#### **Criterias for project evaluation:**

- importance and actuality of the problems, the adequacy of their learning thematics;
- correctivity of the used research methods and methods of processing the results;
- activity of each participant according to his individual capacity;
- common accent of decision-making;
- common way of communication and mutual help of project participants;
- necessary and sufficient depth of penetration into the problem, attracting knowledge from other areas; conclusiveness of the decisions, the ability to argue their hypothesis, conclusions;
- esthetic of presenting results of the project;
- the ability to answer the questions of opponents.

Project activities of students can be considered successful if the project corresponds to the following criterias:

- awareness in determining the problem, selecting the theme of the project;
- validity of the proposed solutions, approaches and conclusions;
- fulfillment of all projection phases, independence, completeness;
- the level of creativity, originality, and presentation of the used project materials.[16]

Using project method allows you to create an environment of the effective use of intellectual resources of each student. The introduction of this method in the teaching process will enhance the organization efficiency of students' independent work through the use of MOODLE.

## **CASE METHOD**

This method is characterized by the following features:

- the existence of a particular situation;
- finding by the group (subgroups) solutions to situations;
- public presentation of the worked out solution variants for situations, followed by the defence;
- summarizing and evaluation of learning results.[24]

The case - a joined information complex, which can be:

- 1. Printed case (the most common, can include graphics, tables, charts, illustrations, all this makes it more visible; by the volume, cases can be from a few sentences to many pages);
- 2. Multimedia case (depends on the technical equipment of the premises);
- 3. Video case (includes film, audio and video materials) [35]

Depending on the subject, cases are often divided into personal (situations with the activity by the known people, managers, politicians, directors), the organization - institutional (situations that are typical for really existed organizations, enterprises and their divisions), and multi cases (may include several situations with many participants).

The technology of the method is as follows: according to certain rules of the developed model of a particular situation that occurred in a real life and reflects the range of knowledge and skills that students need to get.

Nowadays, there are two classic schools of case-study:

- 1. Harvard (US) the aim of the method is to teach searching of the only true solution;
- 2. Manchester (European), which involves multi-variant solution. This method is interesting because it is interactive method of teaching; it gives the possibility of group work, while learning process, immitating the mechanism of decision-making in life.

Students learn to argue their opinions, get skills to work in a team (Team Job Skills), a generalization; presentation skills and the ability to formulate the question, reasoned response. The method not only helps to learn specific knowledge, but also allows you to establish a link between the content of the curriculum and the real events in the world. [35]

The aim of a case-study method is to analyze the situation (case) occured in a particular situation, working together in a group of students, and work out a practical solution; the end of the process - evaluation of the proposed algorithms and selection of the best context of the problem.

The main methods used in solving tasks of this kind are presented below:

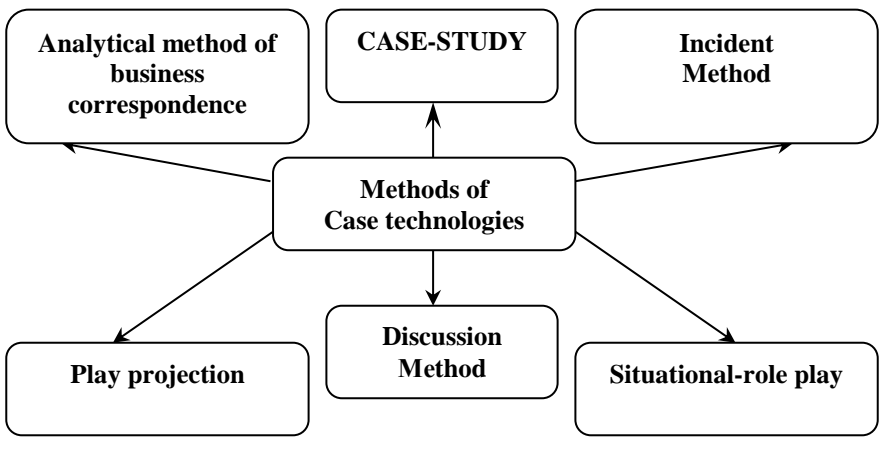

Sheme 15. Methods of case tehnologies (Soboleva L.A., 2010) [44]

## **The methodology of the studies with the help of the case method.**

- 1. Preparatory phase:
	- a. This step requires a lot of time, skills, and preliminary work of the teacher. It begins by defining the lesson theme (or its part), where will be applied this method.
	- b. Formation of educational aims, objectives of the case, the definition of other key moments (eg, evaluation criteria, methods and deadlines for replies), which can be introduced to the students, place determination of the case in the lesson

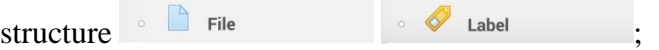

- c. Determination of a problem situation which will be later uploaded to the file **D** File ;
- d. Building a program case card (scenario), consisting of the main theses that need to be put into the text;
- e. Collection and analysis of information. The main sources of information used by the teacher in preparation of the case are also available for students:
	- i. the actual life events:
	- ii. scientific articles
	- iii. fiction and journalistic literature;
	- iv. operational media information;
	- v. statistical materials;
	- vi. scientific publications and Internet resources.
- f. Selection of the case genre and writing of the case text. The case should consist of three parts:
	- i. supporting information necessary for case analysis (may include previous materials for repeatition);
	- ii. description of a particular situation;
	- iii. tasks for Case.
- g. Working out tasks for students and possible discussion questions and case presentations, a description of possible students' and teachers' actions during the case discussion.
- h. Preparation of a final case version. All information is placed to the MOODLE

As Glossary

platform by the teacher:

**Book** 

 $\bullet$  URL

 $P$ age (in this case, you can upload the page of statistics and other public institutions)

2. Lesson. It is worthy of note that the role of teachers in using the case method differs significantly from the traditional role. Teacher consigns his full powers to students; his leadership role is reduced to a minimum. The teacher should resist the temptation to offer his solutions and evaluate the correctness of students' actions during the case work. Teacher's interference in the work of the students should be sharply limited.

a. Students are introduced with the theme, aims, objectives, organizational questions  $\circ$   $\qquad \qquad$  File  $\bullet$  Label ;

b. Introduction with the situation or situations (case) and its features (student receives a case, and a list of recommended resources); isolation of the main problem or problems. Passing through this phase, it is desirable for the student to fix key ideas from the relevant parts of the subject, in order to refresh his theoretical knowledge for using in the case analysis. You can use the following

 $\circ$   $\overline{\phantom{a}}$  Lesson  $\overline{\phantom{a}}$  File **AN** Glossary MOODLE resources: **Book** O URL , as well as the internet and literal resources. You should carefully read case questions and make sure that they are clear. If you have questions, please contact the teacher. Record all of the factors or problems related to the raised questions.

- c. Students are divided into groups on a voluntary basis or at random, choosing a team leader and a person for making records. Organization of the work group. The teacher determines the time for working with a case (usually not more than 15 minutes). Direct case work can be arranged in two ways:
	- i. each subgroup will perform the work only of one case during all lesson;
	- ii. all subgroups work simultaneously on the same case, competing with each other to find the most optimal solution.
- d. For each member of the group it is advised to learn the situation individually while case working. Individual solutions are worked out in each subgroup by fixing results and ideas. All ideas necessarily are recorded, using activities

 $\blacksquare$  Forum or  $\blacksquare$  File . As a result of the case work in the group is to provide one or more variants of sequenced actions, indication of some important problems, the mechanisms of their prevention and solution. Students provide not only their vision of the solution, but should not forget to analyze their made decision. It is worth to mention that the main task for students is to offer their variant, listen to others taking into account their opinion and work together to reach a common idea.

- e. Observation of each subgroup by the teacher in finding individual solutions, teacher can help the group if it is needed. In the discussion process, the teacher can use three models of behavior:
	- i. giving hints in the form of additional questions or additional information;
	- ii. under certain conditions giving practical answer, the teacher can help with his partial answer if the group has the stalemate during the discussion process;
	- iii. the teacher can do nothing, as long as someone is working on the problem.
	- iv. Preparation for discussion and debate in the group with fixing results.

 $\Box$  File  $\circ$   $\overline{\bullet}$  Forum Chat

3. Presentation of the solution

- a. There is a public presentation of the solutions made by the group (any person, not necessarily the leader of the group), during the presentation process the group representative uses an interactive board, or place group's decisions in MOODLE environment with the access to other students; [35]
- b. Discussion, debate and exchange of opinions.
- c. Fixing the results.
- 4. Completion. During this phase are summarized the discussion results, synthesis, analysis of teacher's feedback (questions to the teacher) and final evaluation. [24]

#### **Conclusions**

The main advantage of the case method is that the acquisition of theoretical knowledge and the development of skills is the result of the activity of students' group or their individual work. Using this method all contradictions are eliminated, students creatively acquire professional knowledge, skills, abilities and develop their mental abilities.

#### **DISTANCE LEARNING**

Distance learning is new, specific way of learning, something different from the usual ways of full-time or part-time learning. It suggests other means, methods, and organizational forms of learning, it is the other way of interaction between teachers and students and students among themselves. However, as any way of learning system and it has the same component structure: aims, content, methods, organizational forms, learning tools. The last three components in distance learning have the specifics of the used technological base (for example, only computer telecommunications, computer telecommunications together with printing equipment, CD-ROMs, case-technology). The most suitable technological solution for distance learning can be considered as a MOODLE platform. [57]

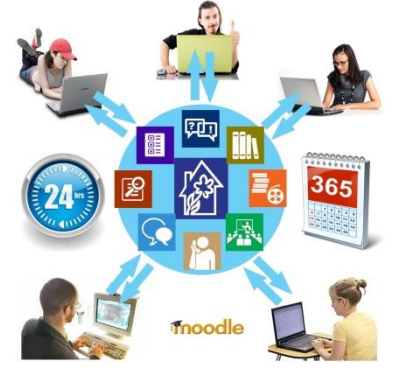

Do not confuse part-time and distance learning. Their main difference is that the distance learning provides a systematic and effective interactivity. Distance learning should be regarded as a new way of learning and distance education (both the result and the process) as a new way of education. However it can not be considered as a completely autonomous system. Distance learning is built in accordance with the same aims and content as the full-time education. But the ways of material presentation and ways of interaction between teachers and students and students among themseves are different. [57]

Thus, on the one hand, distance learning should be considered in the common education system (certainly in continuing education), assuming continuity of its separate units. However, it is necessary to distinguish the distance learning as a system and as a process. As in other ways of education, distance learning involves theoretical understanding of the pedagogical phase, its content and pedagogical (educational technology, methods, ways of learning) components. Consequently, the tasks of pedagogical phase are: the creation of e-learning courses, electronic textbooks, teaching aids systems, development of network educational technologies of the learning process.

## *The aims of distance learning:*

- 1. professional training and retraining of the staff;
- 2. to higher qualification level of the professional staff in specific disciplines;
- 3. to prepare students according to the specific school subjects for external examinations;
- 4. to prepare students for entering to educational institutions according to the specific profile;
- 5. to study the theme intensively, the part of the school curriculum or outside school course;
- 6. to eliminate gaps in knowledge, abilities, students' skills in certain subjects of the learning course;
- 7. the basic course curriculum for students who are unable to attend school at all or within a certain period of time for various reasons;
- 8. additional education of interests.

Accordingly, the target audience of using distance learning system can be:

- 1. people of all ages, living in areas far from the centers;
- 2. experts who already have the education and wish to improve their skills, learning new materials or to get the second education;
- 3. a wide range of students preparing for university entrance;
- 4. people who do not have the possibility to get the education in the traditional system because of the impossibility of combining study with work (rural residents, workers, etc.);
- 5. people with medical restrictions for regular education in stationary conditions (need to study at home);
- 6. prisoners;
- 7. foreign citizens who want to get an education, but do not have the opportunity to come to study for various reasons;
- 8. talented people seeking to gain additional knowledge, the second parallel education, acquire educational program in a short time;
- 9. unemployed people registered in employment centers.

## **Kinds of distance education.**

The most common types of distance learning are based on:

- 1. interactive television;
- 2. computer telecommunication networks with different didactic possibilities depending on the configuration (including the first resources and activities of MOODLE platform - text files, multimedia technology, video conferencing);
- 3. The combination of autonomous information media and the Internet.

The advantage of learning lies in its ability of direct contact with the students who are at different distances from the teacher. At the same time, the unique use of MOODLE platform includes seminars, laboratory tests and consultations; teachers and students are members in using new information technologies and can take part in discussions, forums, etc. Form of distance learning is interactive and it can be considered very promising as it involves the use of computer telecommunication with mode e-mail, teleconferences, information resources and the Internet.

Form of distance learning using MOODLE technology platform.

Lectures. Methodological content regards lecture as a systematic presentation of the problematic educational material of any question, theme, part, and object.

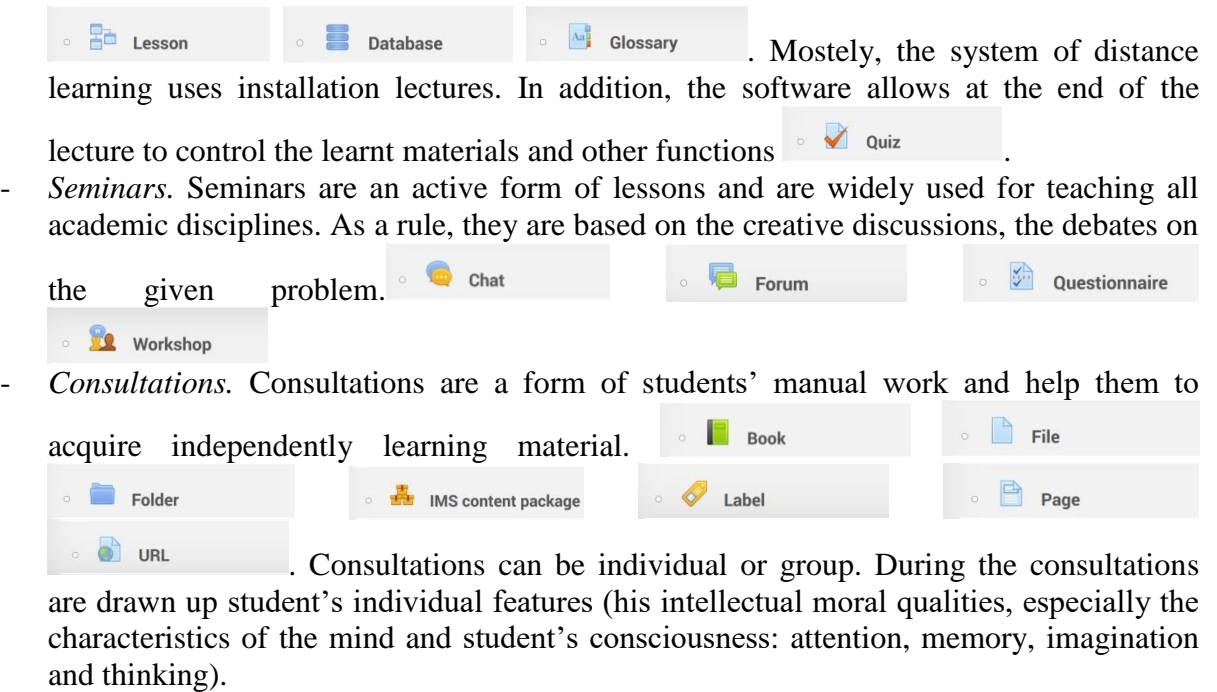

*Laboratory works*. This type of learning is important mostly for technical professions. For their realisation is more often used computer access to the laboratory installations or

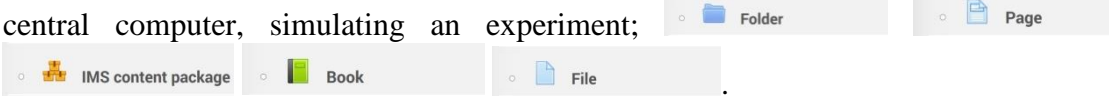

- *Control activities*. Control in the educational process is to test the progress and the results of the theoretical and practical acquasition of learning materials. Evaluation of acquired knowledge and skills in the process of distance learning has a particular importance as there is the lack of direct contact between a student and a teacher. The role and importance of objective and multi-criteria control forms of knowledge quality is increased. The main feature of the control system in distance learning is the necessityof additional realization of student's personalized identification to avoid the possibility of learning falsification. Monitoring is realised both by the developed programs on MOODLE platform resources, and answering questions of the test, formed from several

parts of MOODLE activity. <br>
<sup>•</sup> <sup>assignment</sup> Questionnaire

- *Self-study*. This form of learning is fundamental in the system of distance learning. It uses

 $\begin{array}{c}\n\frac{1}{2} \text{ mod } 2 \text{ ?} \\
\hline\n\end{array}$ 

 $\sqrt{q}$  Quiz

all of the above mentioned means of learning.

#### **Models of Distance Learning**

There are the following models based on a network of open and distance learning:

- 1. The first model learning on the type of external studies. Education which is oriented to school or university (exam) requirements and is meant for students who can not attend full-time education for different reasons.
- 2. The second model learning on the basis of one university. This is the whole system of education for students who are trained distantly; it is based on new information technologies, including computer and telecommunications.
- 3. The third model learning, based on the cooperation of several institutions. It requires common distance learning programs for a number of educational institutions in the leading disciplines (as in one country and abroad). The innovation of this collaboration is

to enable any person, without leaving his country and home to get any education on the basis of colleges and universities of partner countries.

- 4. The fourth model the autonomous educational institutions, specially created for the purpose of distance learning, in which students can get education in various fields.
- 5. The fifth model self-learning systems. Education in the framework of such systems is carried out entirely through video or radio programs, as well as additional materials. [57]

## **The advantages of distance learning:**

- Higher efficiency of learnning compared to evening and part-time education;
- Reduction of the study period;
- The possibility of parallel learning;
- Student's independence from the location of the school.

## **Conclusions**

It is proved that the quality and structure of the training courses, as well as the quality of teaching in distance education are often much better than with traditional forms of learning.

- The new electronic technology can not only ensure the active involvement of students in the learning process, but also allow you to control the process.
- Integration of sound, movement, image and text creates a new extraordinarily rich in possibilities learning environment, which will increase the involvement degree of students in the learning process.
- Interactive features used in the system of distance learning programs and information delivery systems allow to adjust and even encourage students' feedback and dialogue, ensuring constant support, which is not possible in the most traditional learning systems.
- Modern computer telecommunications can provide knowledge transmition and access to a variety of educational information, equally and even more effective than the traditional ways of learning.

## **AN INNOVATIVE TEACHING METHOD EVALUATION PROCES**

The evaluation **aim** of students' learning achievements:

- To motivate each student for necessary knowledge of social and personal life, skills and abilities, making objective and professional analysis of each student's achievement.

#### **Tasks:**

- 1. to promote students' responsibility for the achieved results in the learning process
- 2. to motivate students to improve their learning achievements through self-assessment;
- 3. to make the necessary learning correction to improve students' learning achievement.

Evaluation is the process which basic questions are as follows:

- What did I (both the student and the teacher) succeed?
- What did I fail?
- What do I need to do further to succeed?

Evaluating students' achievements are used:

- 1. MOODLE programmed scale;
- 2. Scales made by the teacher.

#### EVALUATION is possible in two ways:

- 1. Student's self-esteem;
- 2. Teacher's evaluation.

You can choose the method of measuring achievement, knowing precisely the learning aims and the purpose of the task.

Let's scrutinise two evaluation and measurement techniques - ranking evaluation and checklist.

**Ranking evaluation** is used when evaluated aspects or quality of the results range from low to high, from bad to good, from poor to excellent. If the evaluated aspects or quality of the results is abstract and can be varied by the levels, then the ranking evaluation is the most suitable. This method is widely used evaluating the various learning and training success. Here are some examples where the method of ranking evaluation is use:

- 1. The student demonstrates originally composed molody fragment that shows a certain concept of his practical skills.
- 2. The student designs and makes the bench, using the given materials. The result will be evaluated taking into account the general look, the quality, separate details and the originality of the shape.
- 3. The student demonstrates jumping exercises during the Sport lesson. It is evaluated, taking into account the runnig speed, jumping amplitude and keeping balance at the time of landing.

 $, +$ ,

- The ranking scale is easy to construct.
- It can be clearly and unambiguously interpret.
- The measurements can be processed with popular statistical methods.

**" - "**

- Possible disagreements between evaluators.
- Evaluation requires a relatively long time.
- Evaluation ambiguity of bstract things.
- Possible errors.

Formation of ranking scale can be divided into four stages:

- 1. Evaluated object must be defined. Assessment of skills is a very important in educational programs, especially in vocational programs. Assessment of skills often influences the students' opportunity to continue their training or education program, will they finish or repeat it. As the ranking scale is not used following the definition, you should consider very carefully, what exactly will be evaluated. Precisely developed definitions significantly reduce evaluation errors.
- 2. Working out the scale. Each evaluated quality needs to be measured; you should work out your own scale. For example, if the evaluated skills are divided into four qualities, then you need four scales. Three commonly used types of ranking scales:
	- a. simple numerical,
	- b. simple graphic,
	- c. descriptive.

Each specific situation requires one of these scales, more appropriate for it than the two others. [11]

## **Example of simple numerical scale:**

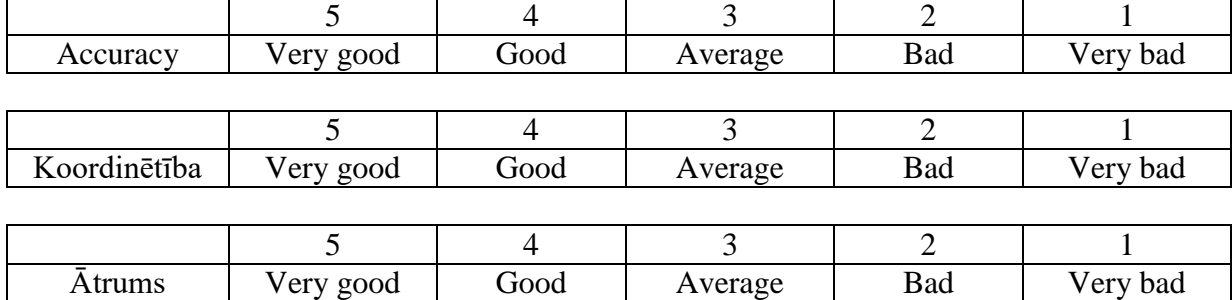

Use the specified terms, to evaluate the quality of the carried out work:

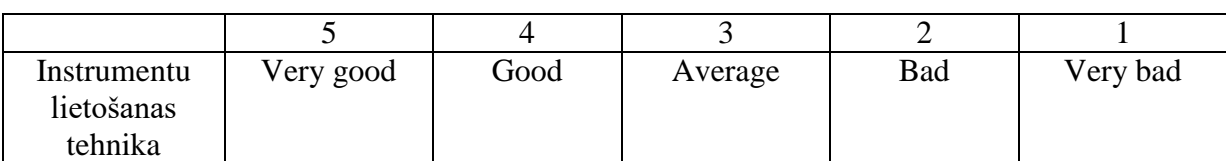

Simple numerical scale is the most commonly used, it is very efficient. The figures are used to describe the level of quality. If the evaluated features are well understood, then this scale fits very well. However, if the evaluators do not really understand the evaluated features, then evaluation discrepancy and mistakes can appear.[11]

## **Example of simple graphic scale:**

Evaluate the student's ability to correct damage of the device!

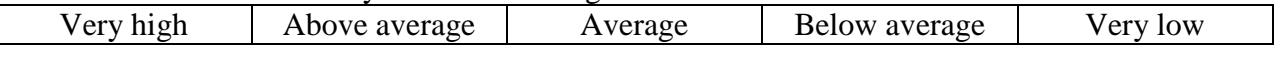

How did the student perform his work?

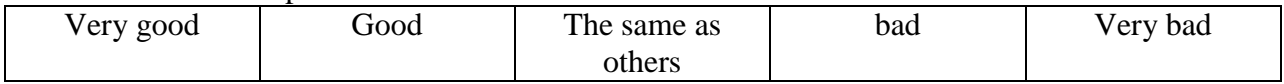

How often did the student recognize his positive attitude towards the development of accurate details during his work?

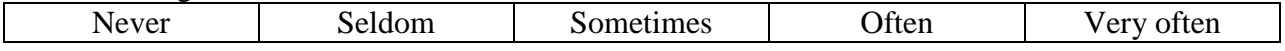

Students work very well and require special care:

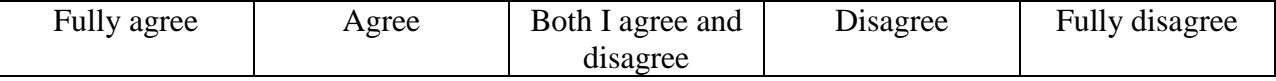

Simple graphic scale is considered to be a simple numerical scale development. It is assumed that most evaluators can work with five gradation scale. Three - gradation scale is too narrow, but seven or ten gradation scale is often too broad.

Be careful not to use very extreme evaluations for graphic scale, for example, do not include to the scale such phrases as, "work is perfect, layout without any mistakes" and "everything in the layout is wrong." Such phrases should be chosen very, very rare because they narrow the scale. It is also not recommended for levels to use "always" and "never". Compared to a simple numerical scale, simple graphical scale has also disadvantages - its layout takes considerable time, and it takes up more space on the evaluation forms.

## **Examples of descriptive scale**

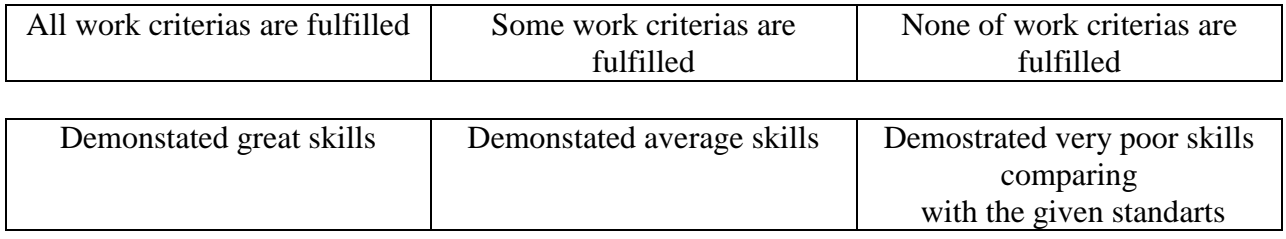

3. Clearly indicate the scale direction. In principle, there are only two possible scale lines from positive to negative and from negative to positive.

#### Scale example from positive to negative:

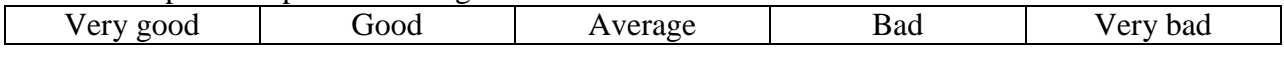

Scale example from negative to positive:

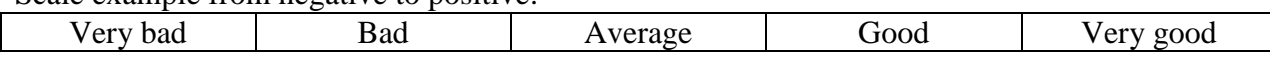

Some test creators use the neutral point, others do not use it. There are no strict laws or restrictions; it depends only on the test creator's preferences.

4. Write the precise guidance to the evaluation. The instructions should be clear and broad enough to allow evaluators understand how to evaluate and how to fill in the evaluation sheet. Summing up the results, evaluator must obligatory understand what and where to record and mustn't have quite different opinion. Even worse, if the summing up of the results takes place without the presence of the evaluator, and these mistakes are not corrected.

#### **Checklists.**

Checklists are used for evaluation of product quality aspects or several aspects of the process phases. Checklist is a characteristic or list of activities where the observer made notes. It can be a short and simple list of some elements, but can also be a complex monitoring system with precise definitions of expected behavior. In any case, creating the checklist, take into account the appreciable work analysis, aims and analysis of the tasks, also must be carried out pilot observantion with appropriate students.

Checklists are often valid if they determine either activity (product) corresponds to some formal criterias. In many cases, there is a further evaluation using other methods, only if these criterias are observed. For example, presenting the scientific work is checked:

- 1. whether it is well binded,
- 2. whether it has the title page,
- 3. whether it has author's signature
- 4. whether it has supervisor's signature.

If any of these points are not made, then the work is not accepted for further evaluation. The following steps are recommended for making a checklist:

- 1. Create a list with all individual actions that are necessary for making the task in general. This list can be created recalling memories or observing the work of a student.
- 2. Observing the number of skilled persons, replenish and improve the list.
- 3. Give created checklist to the skilled expert for reviewing. He should give his advice about possible changes giving description of a present action, a new action which can be included in the checklist and unnecessary action which can be deleted. Each expert's

recommendation is analysed and discussed. The changes are made if you agree with the expert.

- 4. Together with one student who is ready to be checked, review again all the checklist. In the case of disagreement, it should be checked, studying additionaly work descriptions, learning contents and aims.
- 5. Give a checklist for a third person to make simulation of evaluation. Here must be emphasized that the task of the third person is not to evaluate the student's work, but rather to assess the checklist. The task of this step is to identify the unclear phrases and inaccurate formulation of the checklist. [11]

## **Example of the checklist**

## *Evaluation of Student's research (project)*

- 1. Content
	- 1.1. Correspondence of work content to the selected theme.
	- 1.2. Themes presentation (language, logics, facts, studies).
	- 1.3. Working scientificity (description of work used methods, processing of the obtained results and analysis).
	- 1.4. Student's creative approach to work, independent opinions, conclusions, ability to compare the information if it is controversial.
	- 1.5. Work actuality, practical application.
	- 1.6. List of literature:
		- 1.6.1. Correspondence of literature to the chosen theme and studied problem,
		- 1.6.2. Logical review of literature and processing of up to date information.
	- 1.7. Proper use of references:
		- 1.7.1. referrence to the mentioned quotation,
		- 1.7.2. numerical material given in the text
		- 1.7.3. mentioned or described example in the text or a one-time event that is not well known
		- 1.7.4. presented in the text someone's words or opinion,
		- 1.7.5. mentioned in the text some used source, scientific research, article.
	- 1.8. There are several kinds of references:
		- 1.8.1. every page mentioned reference it is placed at the end of each page below the text, separated from the text with a line
		- 1.8.2. after the text after chapter or even the end of the work,
		- 1.8.3. in the text.
- 2. Layout
	- 2.1. Scientific:
		- 2.1.1. title page,
		- 2.1.2. annotation in two languages (Latvian and any other foreign language).
		- 2.1.3. content layout,
		- 2.1.4. introduction aim and tasks, hypothesis or research question
		- 2.1.5. theoretical and practical part,
		- 2.1.6. conclusions or closing part,
		- 2.1.7. used literature and source list
		- 2.1.8. attachments.
	- 2.2. Technical and aesthetic design in printed form:
		- 2.2.1. written on A4 format pages from one side, letters size in the text (font) -12;
		- 2.2.2. options of page layout:
			- 2.2.2.1. from the left side of the page are left 3 cm,
			- 2.2.2.2. 1 cm from the right side,
			- 2.2.2.3. from the page top and bottom 2 cm,
- 2.2.3. pages are numbered, starting with an introduction,
- 2.2.4. new page has the main part of the work, but sub part is continued in the started page by typing the title, as provided in the content layout; page is not completed only with a new title.
- 3. Presentation
	- 3.1. Ability to perform at:
		- 3.1.1. posture,
		- 3.1.2. clothing culture,
		- 3.1.3. speech culture,
		- 3.1.4. proper use of literary language.
	- 3.2. Logical, reasoned thoughts presentation, ability to open the essence of the work, to justify and defend.
	- 3.3. Ability to attract the attention, answer questions.
	- 3.4. Prepared technical and demonstration equipment and its proper use.

#### **The student's self-assessment**

- $\checkmark$  Self-assessment is formed on the feedback which allows making corrections in learning / study process.
- $\checkmark$  Self-assessment is reflected in both personal idea of achievements and personal aspirations in the future.
- $\checkmark$  It is important that teachers have a positive opinion, but the evaluation is adequate.
- $\checkmark$  Feedback formed with teachers is important because it affects the student's personal selfassessment, leaving an impact on self-development.
- $\checkmark$  Adequate self-assessment contributes the formation of students' abilities to assess their achievements, not related to the external indicators or other members of the group, but according to the dynamics of personal achievement.

Student's self-assessment can appear as a separate assessment or serve as a part of teacher's evaluation.

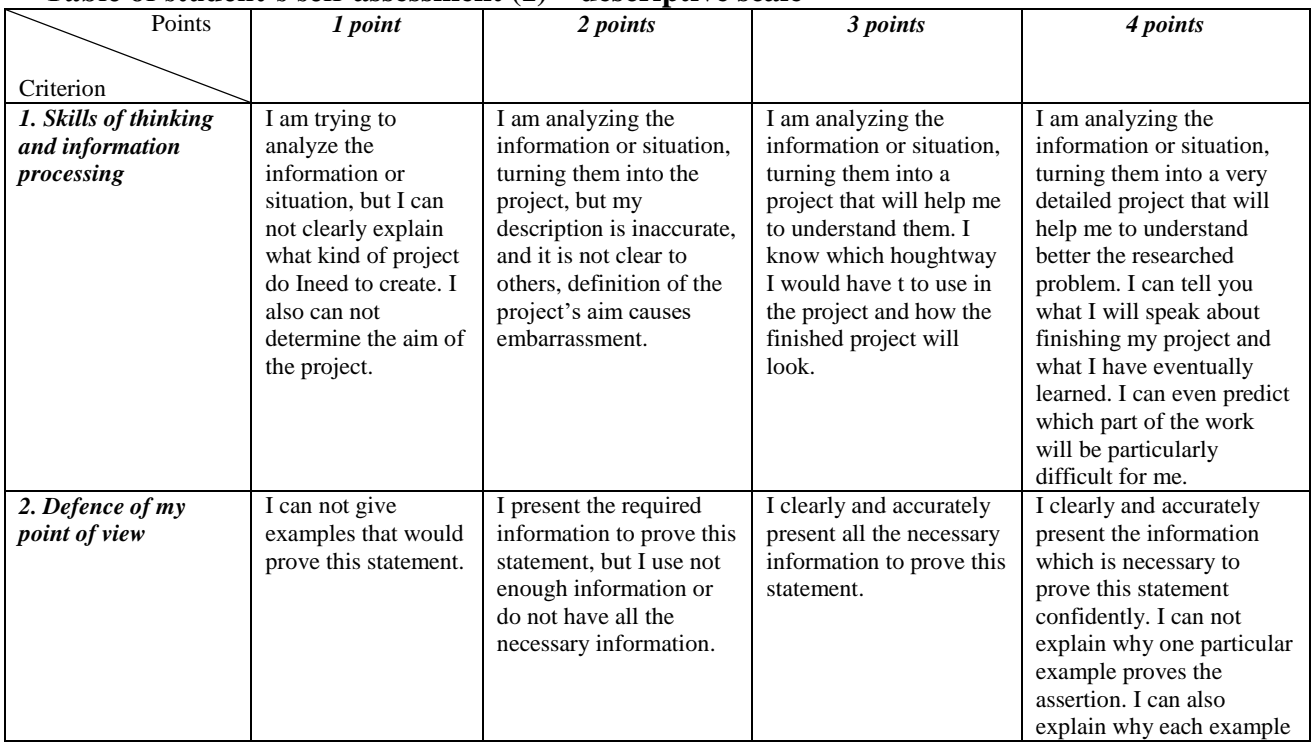

#### **Table of student's self-assessment (1) – descriptive scale**

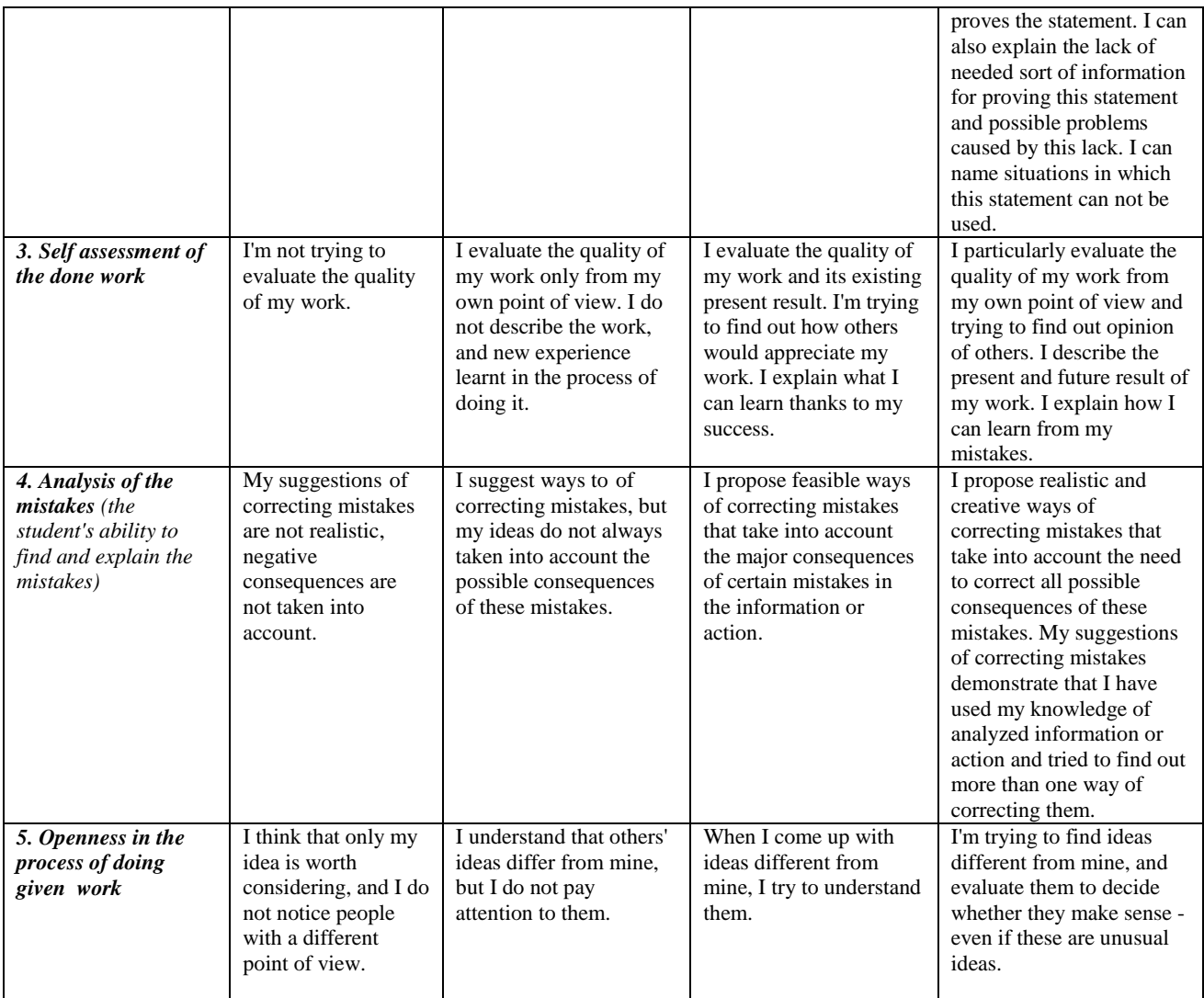

Table 2. Test theory in Education. (Geske A., Grinfelds A., University of Latvia 2010) [54]

Look at the results after counting the number of points according to the used scale. In addition, you can choose a smaller number of criterias for some works. [2]

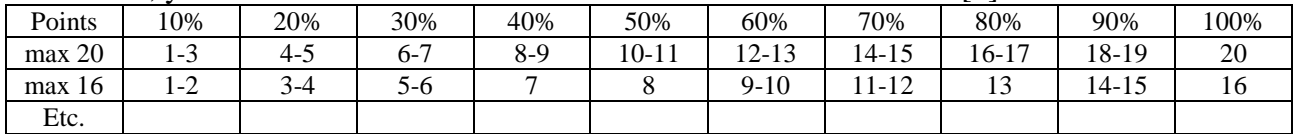

## **Student's self-assessment table (2) - descriptive scale (for complex work or work in a group)**

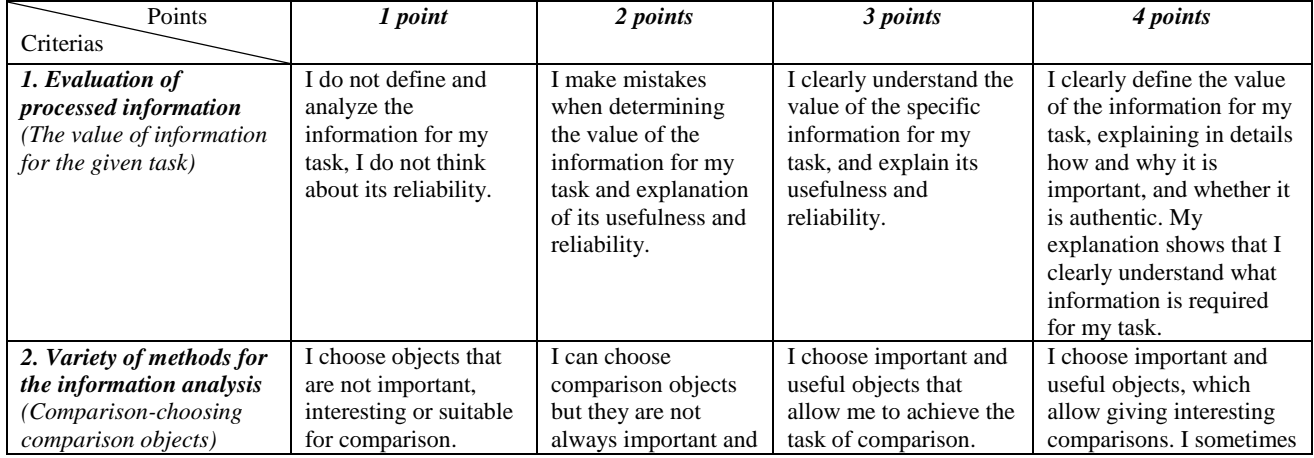

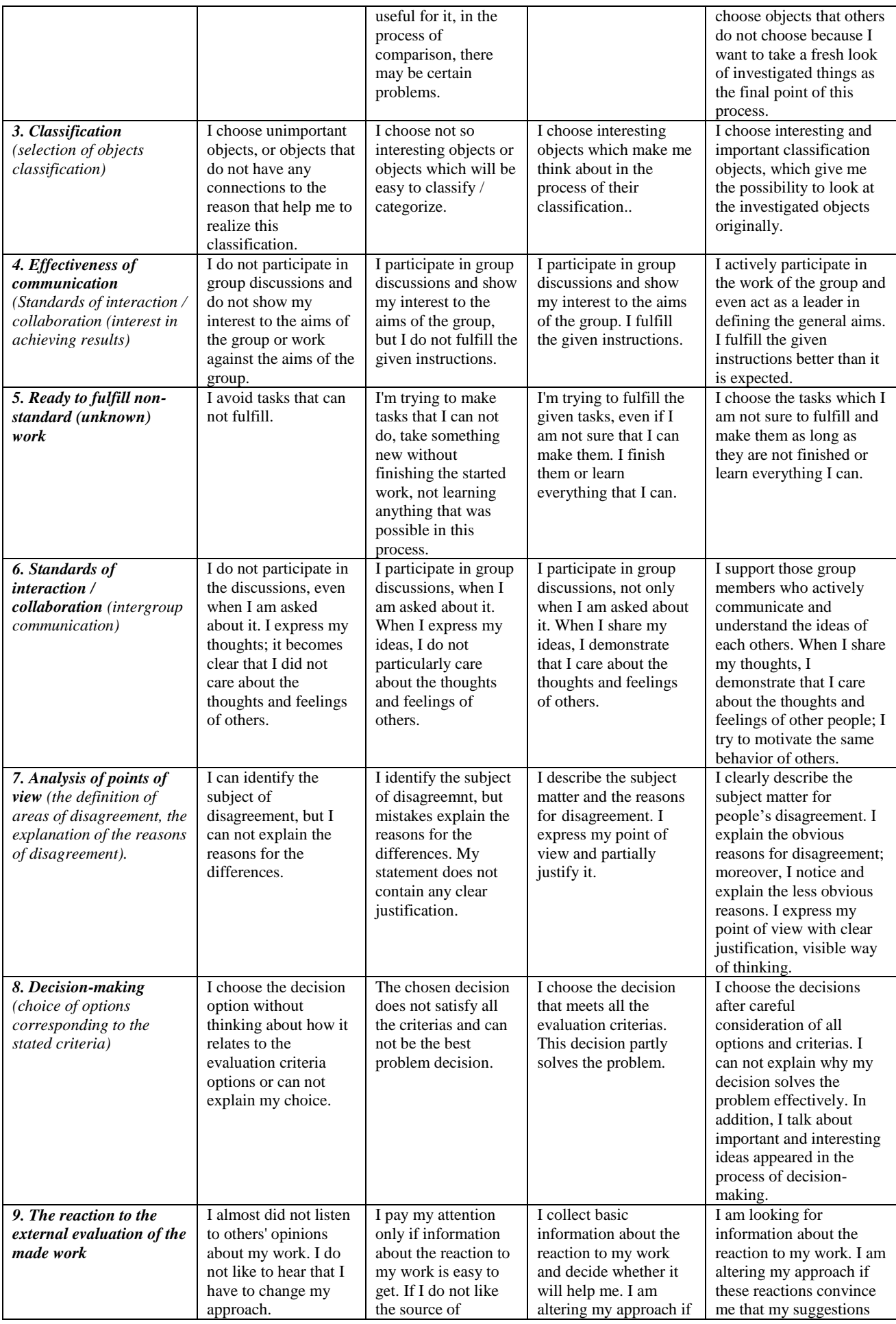

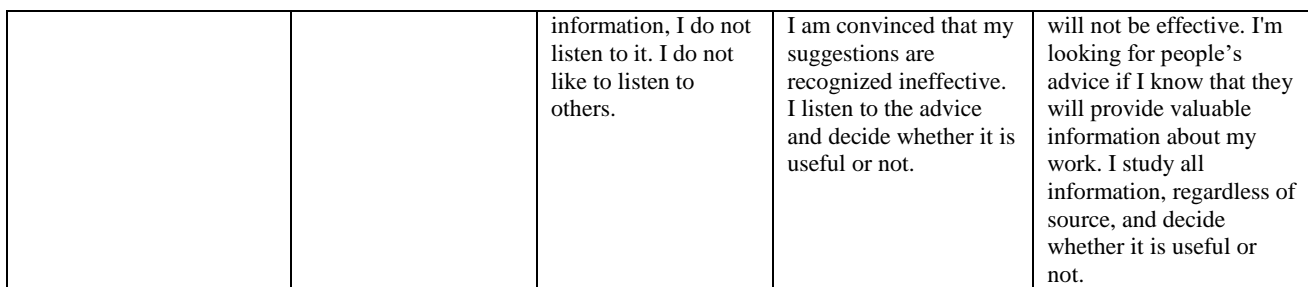

Table 3. Test theory in Education. (Geske A., Grinfelds A., University of Latvia 2010) [54]

## Evaluation scale: [2]

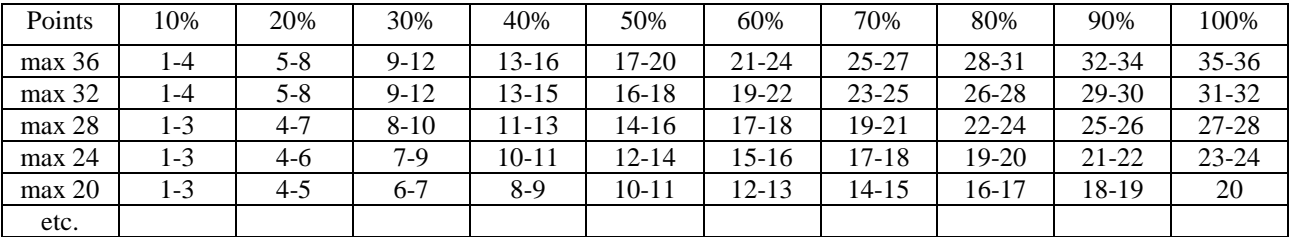

# **Teacher's evaluation table (1) – descriptive scale**

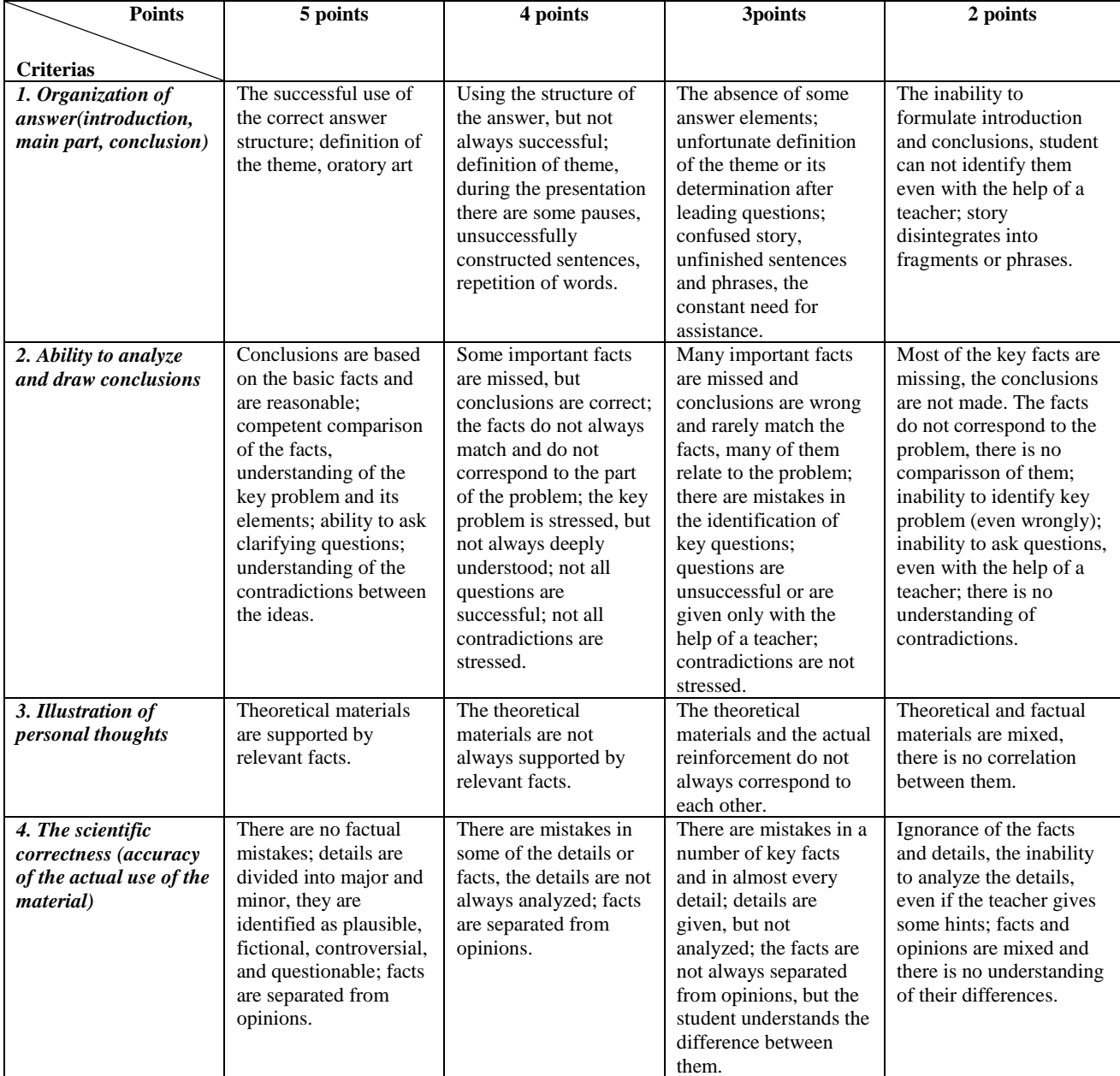

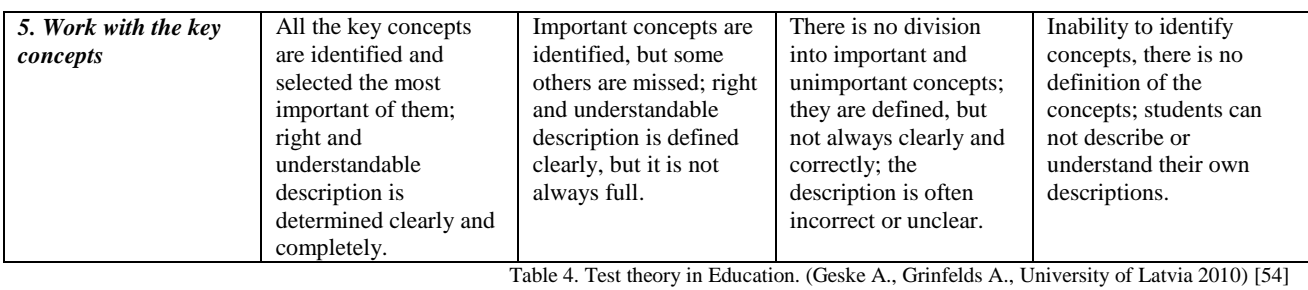

#### Evaluation scale: [2]

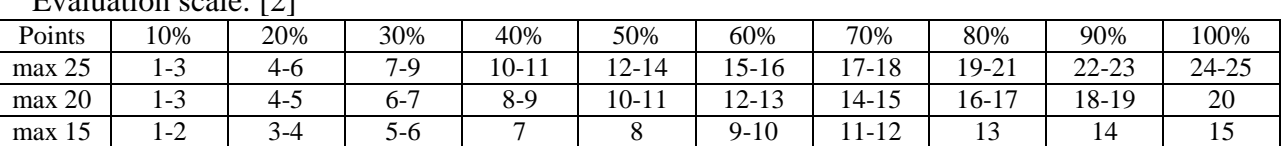

## **Teacher's evaluation table (1) – descriptive scale**

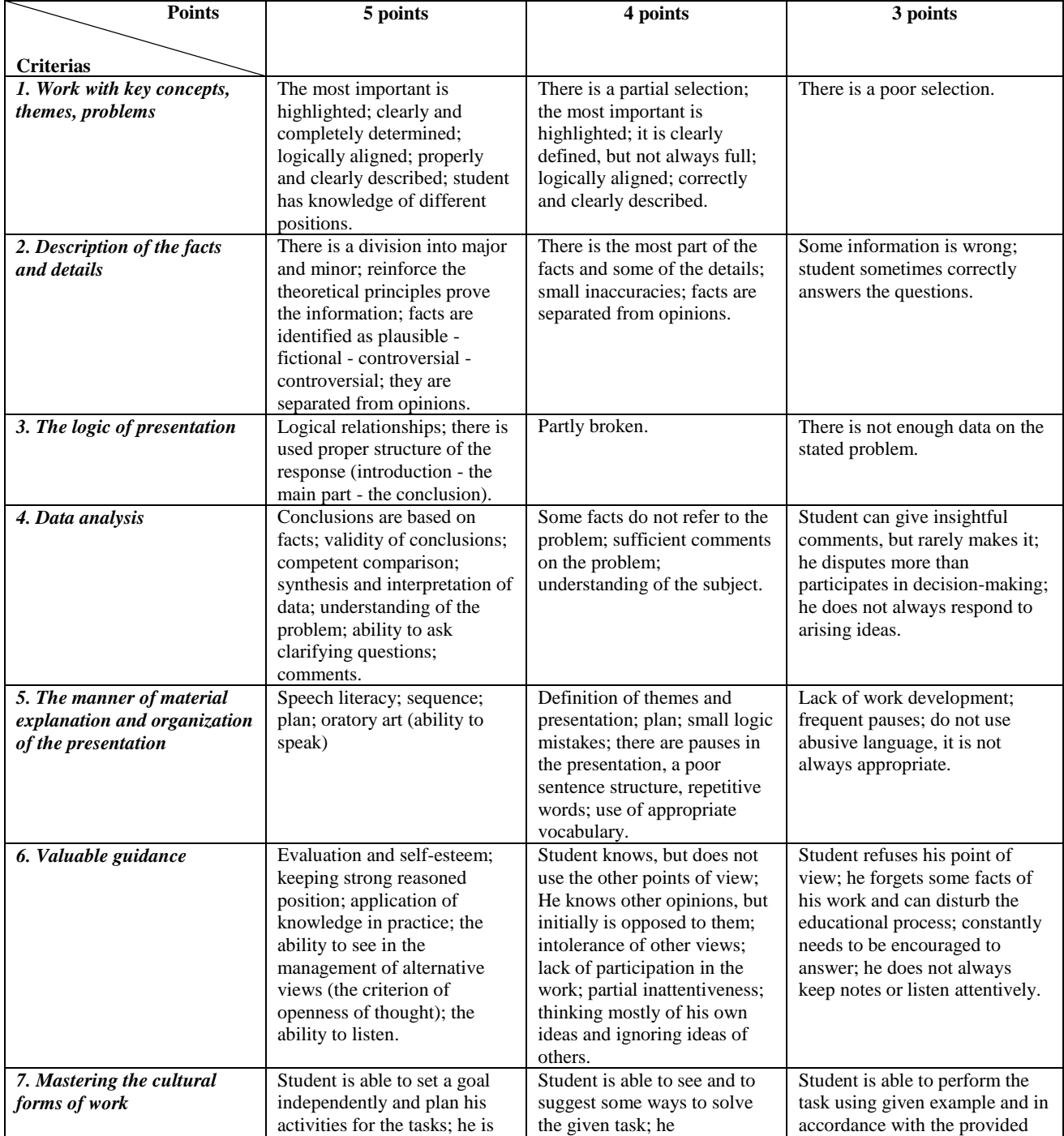

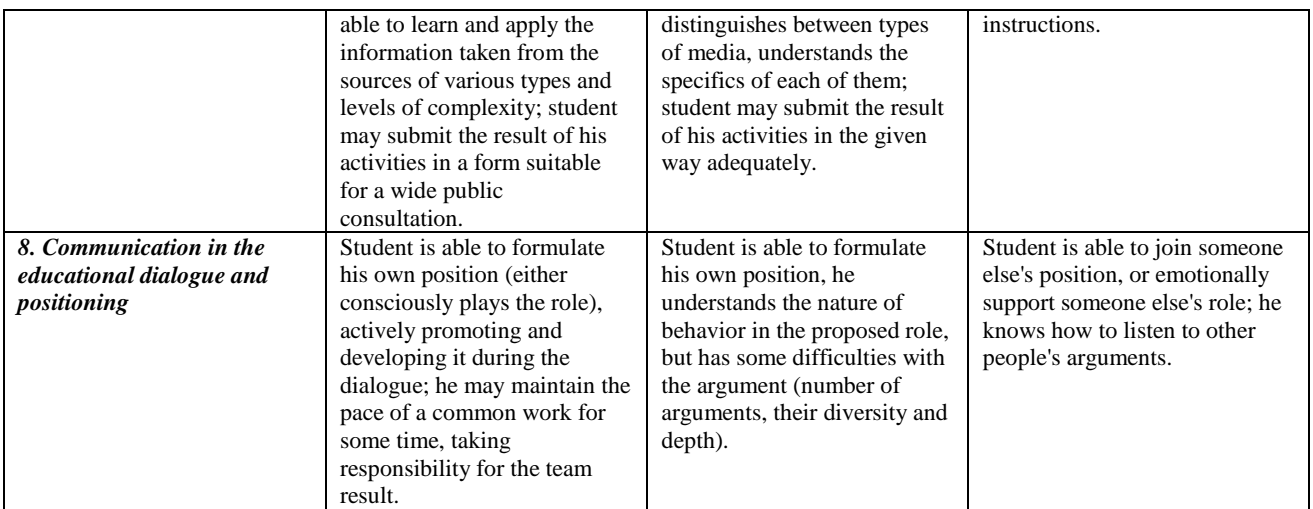

Table 5. Test theory in Education. (Geske A., Grinfelds A., University of Latvia 2010) [54]

When evaluating student's work, the teacher can choose all or some of the proposed criterias.

Evaluation scale: [2]

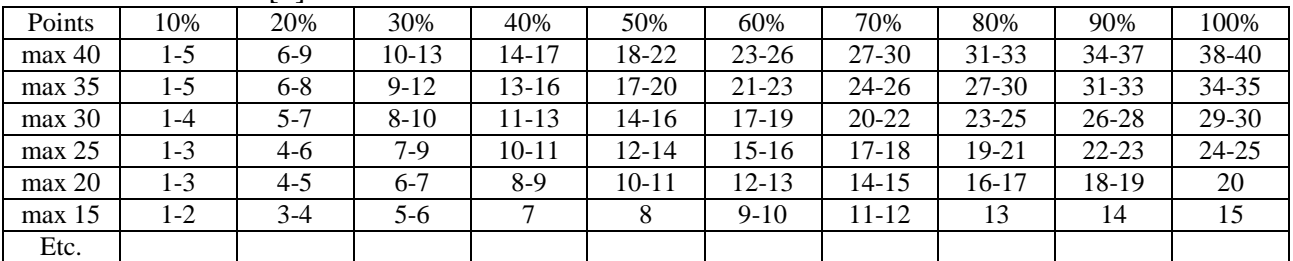

# **CLOSING PART**

## **Implementation benefits of MOODLE e-learning:**

- 1. Innovative learning environment, known by students with the similarity of the social networks;
- 2. It can be learnt intuitively, learning process is not complicated;
- 3. The teacher has tremendous unlimited possibilities to use resources and activities for creating the learning course;
- 4. The teacher's working time is saved, eg. Tests are evaluated and checked automatically;
- 5. The course provides an opportunity to increase the amount of the learning materials, as students can learn the individual parts of them;
- 6. It is suitable for full-time learning mixed methods (blend-methods);
- 7. It is ideal for distance learning, part-time learning, students who miss lessons;
- 8. You may upload the materials gradually;
- 9. Prestigious for students;
- 10. Possible integration with e-journal systems (eg. Mykoob, E-Class, etc.);

## **Recommendations for MOODLE e-learning implementation:**

- 1. Creating one course do not use all MOODLE opportunities; also technically simple ecourses can be methodically used efficiently;
- 2. Optimally connect e-learning, formal and informal environments;
- 3. Keep the feedback with students;
- 4. Giving the response to students, be tolerant, these methods are effective only in a spirit of friendly cooperation.

## **CONCLUSIONS**

- 1. MOODLE is a free and an open source educational platform; It's used by millions of teachers and students worldwide;
- 2. MOODLE platform embeds common types of learning resources and various educational activities;
- 3. MOODLE can be upgraded by various modules and plugins; It can be used to create well-structured learning scenarios; It contains many types of collaboration activities and communication modules;
- 4. MOODLE collects various logging data for all student interactions;
- 5. MOODLE platform is the most flexible tool for a variety of interactive teaching methods;
- 6. Properties of MOODLE help to solve one of the major challenges of modern education formation of students' critical thinking and communicative competence;
- 7. Combining the MOODLE system to electronic journals provides an opportunity to improve the work of the teachers organising educational process;
- 8. The proposed evaluation scales of knowledge, abilities and skills with the use of the percentage relation, allow you to adopt them to the standards of different countries;
- 9. Innovation in pedagogy includes introduction and implementation of new teaching methods or also using of well-known methods in a new way or environment to facilitate the teaching process. Innovative processes give the opportunity for professional development and self-realization for both teachers and students using the MOODLE platform and the developed methodology.

## **USED LITERATURE**

- 1. Ahmad, N. & Al-Khanjari, Z. (2011), Effect of MOODLE on learning: An Oman perception, International Journal of Digital Information and Wireless Communications (IJDIWC).
- 2. Bikše , K. Skolotāja dienasgrāmata Pedagoģijas meistarības skola, 2010.
- 3. Brookfield, Stephen D. and Stephen Preskill. Discussion as a Way of Teaching: Tools and Techniques for Democratic Classrooms. 2nd ed. San Francisco: Jossey-Bass, 2005.
- 4. Castello, J., Leris, D., Martinez, V., Sein-Echaluce, M.L. (2010) Personalized Learning On The Moodle Platform Using The CICEI Conditionals: Support Course In Mathematics. In: INTED2010 Proceedings.
- 5. Davis, Barbara Gross. Tools for Teaching. San Francisco: Jossey-Bass, 1993.
- 6. Downes, S. (2005) E-learning 2.0. ELearn Magazine. Accessed 1 February 2008
- 7. Dziuban, C., Hartman, J., & Moskal, P. (2004). Blended learning. EDUCAUSE Center for Applied Research Research Bulletin. Ely, D. P. (1999). Conditions that facilitate the implementation of educational technology innovations. Educational Technology.
- 8. Ellet, W. The case study handbook: how to read, discuss, and write persuasively about cases - Harvard Business Publishing, 2007.
- 9. Gorbāns, I.E-mācību inovatīvās iespējas profesionālajā izglītībā" Rīga, 2010.
- 10. Gorbāns, I.E-mācību vides MOODLE lietošanas īsais konspekts Rīga 2010.
- 11. Gorbāns Imants, Geske Andrejs, Grīnfelds Andris, Krampis Kaspars, Kijaško Mihails, Kiris Kaspars, Trukšāns Leo, Voitkāns Arnis, u.c., Metodiskie materiāli e-izglītības vides MOODLE ieviešanai skolās; Rīga 2013 © Latvijas Universitāte
- 12. Hanson, R. & Asante, J. N., (2014), An exploration of experiences in using the hybrid MOODLE approach in the delivery and learning situations at the University of Education, Winneba, Ghana, Journal of Education and Practice.
- 13. Hölbl, M. & Welzer, T. (2011), Students' Feedback and Communication Habits using MOODLE, Electronics & Electrical Engineering [serial online]. July 2010; (102): pp. 63- 66. Available from: Computers & Applied Sciences Complete, Ipswich, MA (2010). Last accessed December 14, 2014
- 14. Judrups Jānis; MOODLE 1.9 e-izglītības vides kursu veidotāju pamācība /... [ u.c.].Rīga: Latvijas Universitāte, 2013.; 159 lpp.
- 15. Leenders, M., Erskine, J., Mauffette-Leenders, L. Teaching with cases (third edition) Ivey Publishing, 2003.
- 16. Limongelli, C., Sciarrone F., Vaste, G. (2011) Personalized e-learning in Moodle: the Moodle LS System. In: Journal of e-Learning and Knowledge Society. V.7, n.1. English Edition.
- 17. McKeachie, Wilbert, et al. McKeachie's Teaching Tips: Strategies, Research, and Theory for College and University Teachers. 12th ed. Boston: Houghton Mifflin, 2005.
- 18. Moodle. Moodle Statistics. www.moodle.org/stats [2011.05.02].
- 19. Kasimatis A., Petropoulou O., Using Moodle and e-Assessment Methods During a Collaborative Inquiry Learning Scenario 2014.
- 20. Vega, G. The case writing workbook: a self-guided workshop M E Sharpe, 2013.
- 21. Барнс Л, Кристенсен К, Хансен Э. Преподавание и метод конкретных ситуаций. М., 2000.
- 22. Андреев А.В., Андреева С.В, Бокарёва Т.А., Доценко И.Б. Новые педагогические технологии: система дистанционного обучения MOODLE / Центр Довузовской Подготовки/Таганрогский государственный радиотехнический университет.
- 23. Андреев А.В., Андреева С.В, Доценко И.Б. Практика электронного обучения с использованием Moodle. – Таганрог , 2008.
- 24. Долгоруков А. Метод case-study как современная технология профессиональноориентированного обучения.
- 25. Винник В.К., Григорян м.э. система moodle в процессе обучения теории вероятностей как средство организации самостоятельной работы студентов в высшей школе // Современные проблемы науки и образования. – 2014. – № 3;
- 26. Винник В.К. Модель организации самостоятельной работы студентов с применением учебной платформы MOODLE // Современные проблемы науки и образования. – 2013. – № 3;
- 27. Галузо, И. Интерактивная лекция в СДО MOODLE : создание и использование. В.2014
- 28. Григорян М.Э. Роль истории развития теории вероятностей в формировании общих и профессиональных компетенций студентов среднего профессионального образования // Гуманитарные, социально-экономические и общественные науки. –  $2014. - N_2$  3. – C. 156-161;
- 29. Корень Андрей Использование электронной образовательной среды Moodle в создании интерактивных учебных курсов нового поколения. Владивосток, 2013.
- 30. Кузнецов А.Методические указания по организации активных и интерактивных форм проведения занятий, Тюмень,2013.
- 31. Подольская Е. Педагогика и психология высшей школы (учебное пособие). Харьков, НУА 2010.
- 32. Пoкaлo O.Г. Руководство преподавателю Moodle / Под ред. Г.П. Ланец, Е.В. Забалканцевой. – СПб., 2009.
- 33. Практика электронного обучения с использованием Moodle. Таганрог , 2008.
- 34. Роберт И.В., Панюкова С.В., Кузнецова А.А. и др. Информационные и коммуникативные технологии в образовании: учебно-методическое пособие для педагогических вузов / – М., 2006.
- 35. Сурмин Ю.П. Ситуационный анализ, или анатомия кейс-метода /под редакцией профессора Сурмина Ю.П./ - Киев: Центр инноваций и развития, 2002.
- 36. www.science-education.ru/109-9338
- 37. www.online-science.ru/m/products/pedagogical\_sciense/gid1188/pg0/
- 38. www.science-education.ru/117-13232
- 39. www.elearnmag.org/subpage.cfm?section=articles&article=29-1
- 40. www.princeton.edu/mcgraw/library/sat-tipsheets/science-engineering"Encouraging Interaction in Science and Engineering Classes." The McGraw Center. Princeton University.
- 41. www.princeton.edu/mcgraw/library/sat-tipsheets/facilitating-discussion "Facilitating Discussions in Humanities and Social Science." The McGraw Center. Princeton University.
- 42. http://isites.harvard.edu/fs/html/icb.topic58474/hotmoments.html Warren, Lee. "Managing Hot Moments in the Classroom." Derek Bok Center for Teaching and Learning. Harvard University.
- 43. www.princeton.edu/mcgraw/library/sat-tipsheets/discussion-stalls "What to Do When Class Discussion Stalls." The McGraw Center. Princeton University.
- 44. www.thecasecentre.org/educators/casemethod/resources/books
- 45. http://teach.com/what/teachers-teach/teaching-methods
- 46. http://teachinglearningresources.pbworks.com/w/page/19919560/Instructional%20Approa ches
- 47. http://www.somerandomthoughts.com/blog/2012/03/15/a-moodle-2-version-of-themoodle-tool-guide/
- 48. http://www.cdp.tti.sfedu.ru/distant/mod/page/view.php?id=2124
- 49. http://www.docendodiscimus.lv/dokumenti/moodle/Moodle-gramata-2h.pdf
- 50. http://profizgl.lu.lv/course/view.php?id=12
- 51. http://profizgl.lu.lv/mod/book/view.php?id=556
- 52. http://profizgl.lu.lv/mod/resource/view.php?id=51
- 53. <http://pycode.ru/2012/05/case-study/>
- 54. http://www.vashpsixolog.ru/documentation-school-psychologist/88-information-forschool-psychologist/1180-problema-oczenivaniya-na-urokax-provodimyx-v-aktivnyx-iinteraktivnyx-formax
- 55. http://apu-fsin.ru/service/omumr/material\_int\_form.html#\_Toc282762095
- 56. <http://lib.vsu.by/xmlui/handle/123456789/5237>
- 57. http://www.sspu.ru/pages/journal/arhiv/2013/np\_2013\_2.5.pdf

**Authors:** *Mara Raubisko, Alexander Klimov, Taisija Smane, Galina Vodcica, Aleksejs Samohvalovs* **Correction:** *Inese Celitane* **Publisher:** *Daugavpils Trade Vocational Secondary School* **e-mail:** *dts@apollo.lv* **www.** *http://www.dskola.lv* © *Daugavpils Trade Vocational Secondary School*, *Daugavpils*, 2017

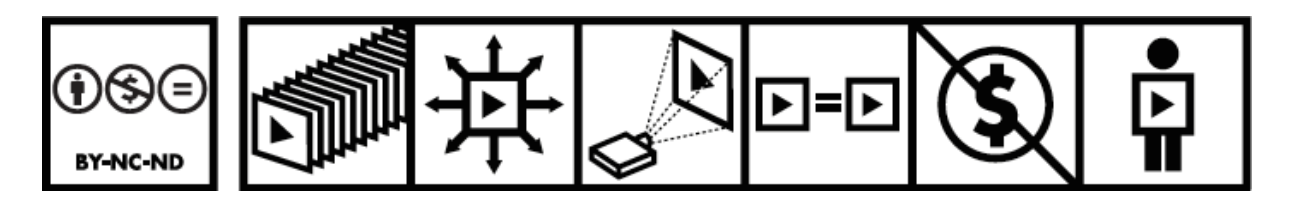

The publication is available on the open CC 3.0 B Y-NC-ND licence (Attribution-Noncommercial-No Derivative Works 3.0, Poland). The license allows distribution, presentation and execution of the work only for noncommercial purposes and on the condition that it can be preserved in its original form (not creating derivative works). More information: http://creativecommons.org/licenses/by-nc-nd/3.0/pl/legalcode

This publication has been realized with the financial support of the European Commission under the Erasmus + program. The publication reflects only the views of the author; the Commission cannot bear responsibility for its content.

The publication is free of charge.

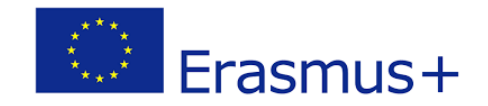